# **Vyhledávání informačních zdrojů a podpora jejich správného citování studenty SŠ**

**Searching for information sources and supporting their correct citation by hight scholl students**

Bc. Kristýna Bublíková

Diplomová práce 2021

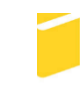

Univerzita Tomáše Bati ve Zlíně Fakulta aplikované informatiky

Univerzita Tomáše Bati ve Zlíně Fakulta aplikované informatiky Ústav informatiky a umělé inteligence

Akademický rok: 2020/2021

# ZADÁNÍ DIPLOMOVÉ PRÁCE

(projektu, uměleckého díla, uměleckého výkonu)

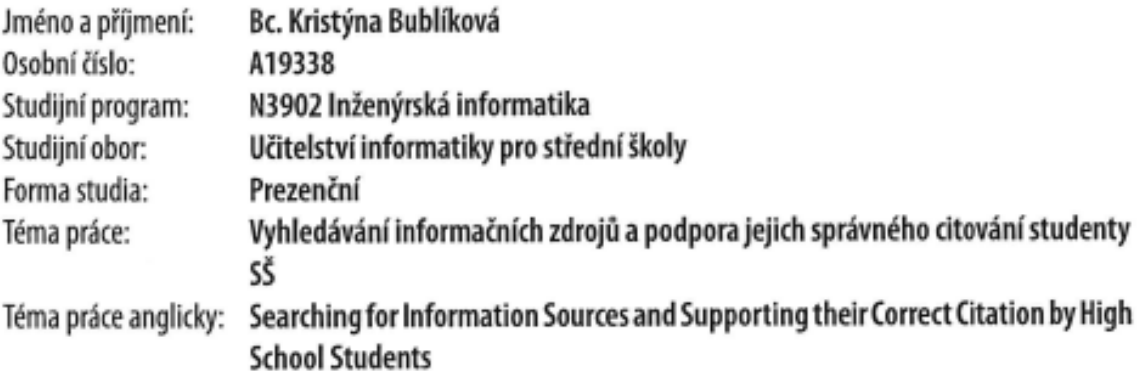

# Zásady pro vypracování

- 1. Zpracujte literární rešerši na téma vyhledávání relevantních informačních zdrojů.
- 2. Představte postupy vhodného vyhledávání informací.
- 3. Seznamte se s citační nornou ISO ČSN 690.
- 4. Připravte vhodný edukační materiál či online kurz.
- 5. Zhodnotte svou práci a její výstupy formou kritické diskuse.

#### Forma zpracování diplomové práce: Tištěná/elektronická

#### Seznam doporučené literatury:

- 1. Jak správně citovat [online]. Praha: Centrum vzdělávání AMOS, ©1998-2020 [cit. 2020-12-03]. Dostupné z: https://www.vysokeskoly.com/rady-a-clanky-5/jak-spravne-citovat
- 2. KRČÁL, Martin a Zuzana TEPLÍKOVÁ. Naučte (se) citovat. Blansko: Citace.com, 2014. ISBN 978-80-260-6074-1.
- 3. PIÁČEK, Jiří. Elektronické informační zdroje: open access, bibliometrie, autorské právo, citace. Olomouc: Univerzita Palackého v Olomouci, 2014. ISBN 978-80-244-4109-2.
- 4. TKAČÍKOVÁ, Daniela. Bibliografické citace a etické zacházení s informacemi. Ostrava: Vysoká škola báňská Technická univerzita, 2010. ISBN 978-80-248-2158-0.
- 5. VYMĚTAL, Jan. Informační zdroje v odborné literatuře. Praha: Wolters Kluwer Česká republika, 2010. ISBN 978-80-7357-520-5.

#### Vedoucí diplomové práce:

#### prof. Mgr. Roman Jašek, Ph.D. Ústav informatiky a umělé inteligence

Datum zadání diplomové práce: 15. ledna 2021 Termín odevzdání diplomové práce: 17. května 2021

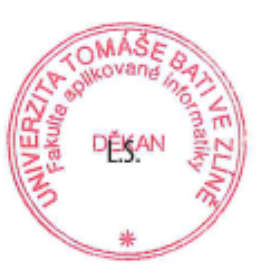

prof. Mgr. Roman Jašek, Ph.D. v.r. ředitel ústavu

doc. Mgr. Milan Adámek, Ph.D. v.r. děkan

Ve Zlíně dne 15. ledna 2021

# **Prohlašuji, že**

- beru na vědomí, že odevzdáním diplomové práce souhlasím se zveřejněním své práce podle zákona č. 111/1998 Sb. o vysokých školách a o změně a doplnění dalších zákonů (zákon o vysokých školách), ve znění pozdějších právních předpisů, bez ohledu na výsledek obhajoby;
- beru na vědomí, že diplomová práce bude uložena v elektronické podobě v univerzitním informačním systému dostupná k prezenčnímu nahlédnutí, že jeden výtisk diplomové práce bude uložen v příruční knihovně Fakulty aplikované informatiky Univerzity Tomáše Bati ve Zlíně;
- byl/a jsem seznámen/a s tím, že na moji diplomovou práci se plně vztahuje zákon č. 121/2000 Sb. o právu autorském, o právech souvisejících s právem autorským a o změně některých zákonů (autorský zákon) ve znění pozdějších právních předpisů, zejm. § 35 odst. 3;
- beru na vědomí, že podle § 60 odst. 1 autorského zákona má UTB ve Zlíně právo na uzavření licenční smlouvy o užití školního díla v rozsahu § 12 odst. 4 autorského zákona;
- beru na vědomí, že podle § 60 odst. 2 a 3 autorského zákona mohu užít své dílo diplomovou práci nebo poskytnout licenci k jejímu využití jen připouští-li tak licenční smlouva uzavřená mezi mnou a Univerzitou Tomáše Bati ve Zlíně s tím, že vyrovnání případného přiměřeného příspěvku na úhradu nákladů, které byly Univerzitou Tomáše Bati ve Zlíně na vytvoření díla vynaloženy (až do jejich skutečné výše) bude rovněž předmětem této licenční smlouvy;
- beru na vědomí, že pokud bylo k vypracování diplomové práce využito softwaru poskytnutého Univerzitou Tomáše Bati ve Zlíně nebo jinými subjekty pouze ke studijním a výzkumným účelům (tedy pouze k nekomerčnímu využití), nelze výsledky diplomové práce využít ke komerčním účelům;
- beru na vědomí, že pokud je výstupem diplomové práce jakýkoliv softwarový produkt, považují se za součást práce rovněž i zdrojové kódy, popř. soubory, ze kterých se projekt skládá. Neodevzdání této součásti může být důvodem k neobhájení práce.

# **Prohlašuji,**

- že jsem na diplomové práci pracoval samostatně a použitou literaturu jsem citoval. V případě publikace výsledků budu uveden jako spoluautor.
- že odevzdaná verze diplomové práce a verze elektronická nahraná do IS/STAG jsou totožné.

Ve Zlíně, dne 30.4. 2021 Ve Zlíně, dne 30.4. 2021

podpis studenta

## **ABSTRAKT**

Tato diplomová práce pojednává o problematice vyhledávání zdrojů a jejich citování v návaznosti na práce žáků středních škol. Cílem je vytvořit kurz, který žáky touto problematikou provede, naučí se, jak zdroje nejen hledat, ale i správně zpracovat a následně ocitovat. V rámci teoretické části diplomové práce budou popsány jednotlivé bloky související s elektronickým zpracováním informací, informačním procesem a citační normou ČSN ISO 690. Praktická část pojednává o tvorbě kurzu, jeho náplni, výukových materiálů včetně tutoriálů na zpracování dokumentů a citační proces. Dále praktická část pojednává o jednotné grafické úpravě kurzu a dokumentů a uplatnění v běžném edukačním procesu žáků středních škol, a to jak v klasické výuce, tak i ve výuce distanční. Tato diplomová práce je také tvořena za účelem pomoci žákům na konkrétní střední škole, a to Střední škole elektrotechniky a řemesel v Rožnově pod Radhoštěm, kde je za cíl, aby se zde z počátku objevil onen kurz, který se později bude dát rozvinout a stát se tak součástí klasické výuky v rámci samostatného nebo již existujícího předmětu do budoucna. Veškerá práce je pod záštitou Fakulty aplikované informatiky, konkrétně pod záštitou Ústavu informatiky a umělé inteligence.

#### **Klíčová slova:**

Informace, data, zpracování informací, informační technologie, citace, citační normy, informační proces, plagiátorství, kurz, školství, zpracování dokumentu, klasická výuka, distanční výuka, střední školy

#### **ABSTRACT**

This diploma thesis deals with the issue of finding sources and their citation in connection with the work of high school students. The aim is to create a course that will guide students through this issue, learn how not only seeks resources, but also processes them correctly and then quote. The theoretical part of the thesis will describe the individual blocks related to electronic information processing, information process and citation standard ISO ČSN 690. The practical part deals with the creation of the course, its content, teaching materials, including tutorials on document processing and citation process. Furthermore, the practical part is dealing of uniform graphic adjustments of the course and documents and application in the regular educational process of high school students, both in classical teaching and in distance teaching. This diploma thesis is also created to help

students at a particular high school, at the Secondary School of Electrical Engineering and Crafts in Rožnov pod Radhoštěm, where the goal is that from the beginning apply course, which it will be possible to develop and become thus part of the classical teaching within a separate or now existing subject for the future. All work is under the auspices of the Faculty of Applied Informatics, specifically under the auspices of the Department of Informatics and Artificial Intelligence.

#### **Keywords:**

Information, data, information processing, information technology, citations, citation standards, information process, plagiarism, course, education, document processing, classical teaching, distance teaching, secondary schools

Během mého studia na této vysoké škole jsem se potýkala s mnohými překážkami. Nicméně se mi je vždy podařilo překonat a nebýt podpory mých nejbližších, tak bych s překonáváním těchto překážek měla obrovské potíže. Těmto lidem, co při mně stáli po celou dobu mého studia, patří veliké díky za jejich podporu a ochotu mi případně pomoct. Konkrétně veliké díky patří mé silně podporující rodině. A co by to bylo za studium bez skvělých kolegů jak z řad učitelů, tak samozřejmě i z řad studentů – mých spolužáků, se kterými jsme se vždy podporovali a pomáhali si navzájem, jak jen to šlo. Za celou dobu studia jsem se naučila mnohé a tyto zkušenosti a znalosti mi zůstanou a jsem za to nesmírně ráda.

Jmenovitě bych chtěla poděkovat panu profesorovi Mgr. Romanu Jaškovi, Ph.D.v.r., který byl vždy ochoten se mnou komunikovat i přes nepříznivé situace. Při mé diplomové práci mě při výběru tématu podržel, a to platí také pro poskytnutí materiálů, rad a poznatků, které jsem dále v této diplomové práci zužitkovala.

A v poslední řadě bych ráda poděkovala vedení a všem mým kolegům ze Střední školy informatiky, elektrotechniky a řemesel v Rožnově pod Radhoštěm, že mi zde bylo umožněno provozovat mou pedagogickou praxi po dobu mého studia.

Dále prohlašuji, že odevzdaná verze této diplomové práce a verze elektronická nahraná do IS/STAG jsou totožné.

# **OBSAH**

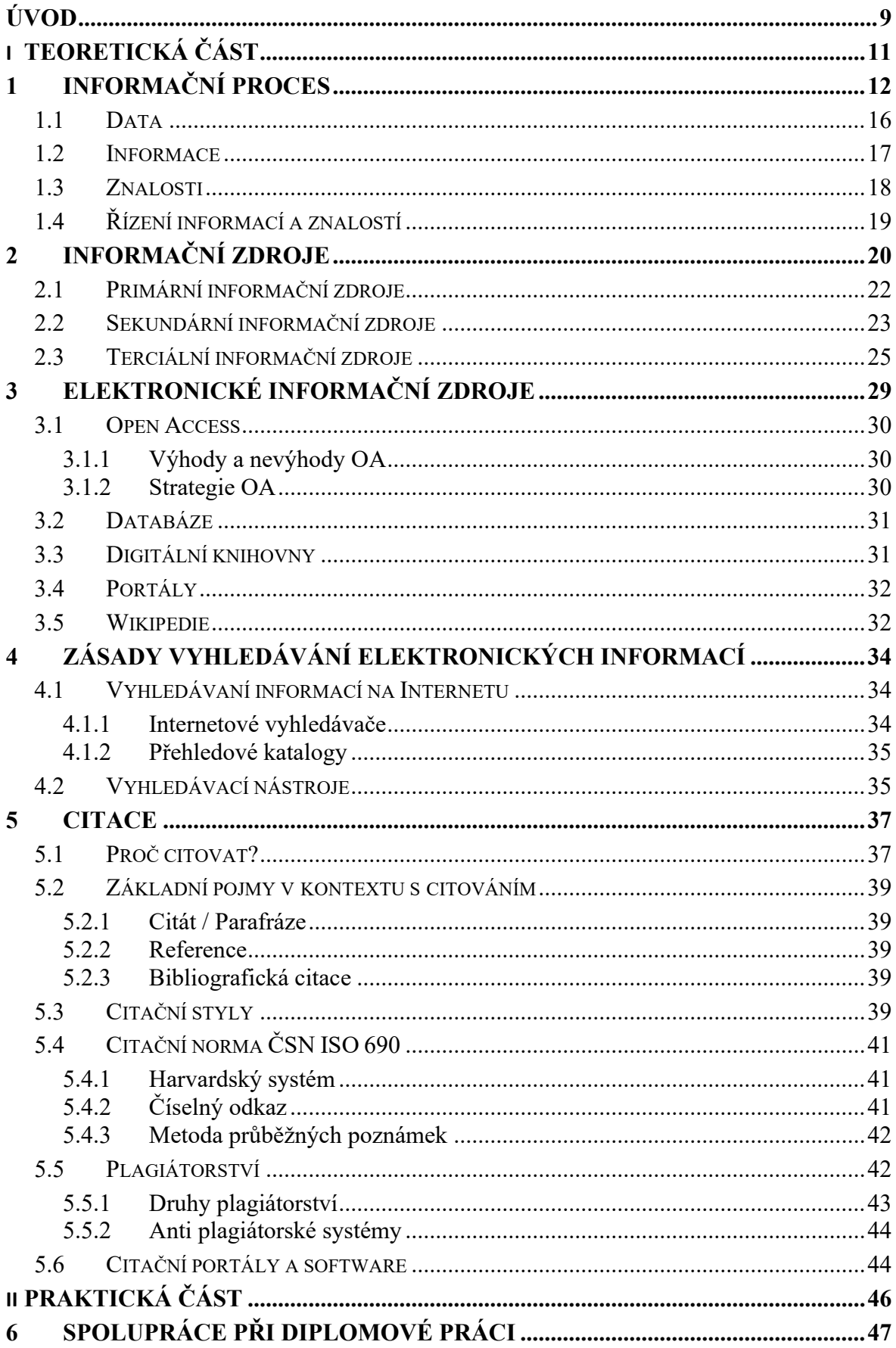

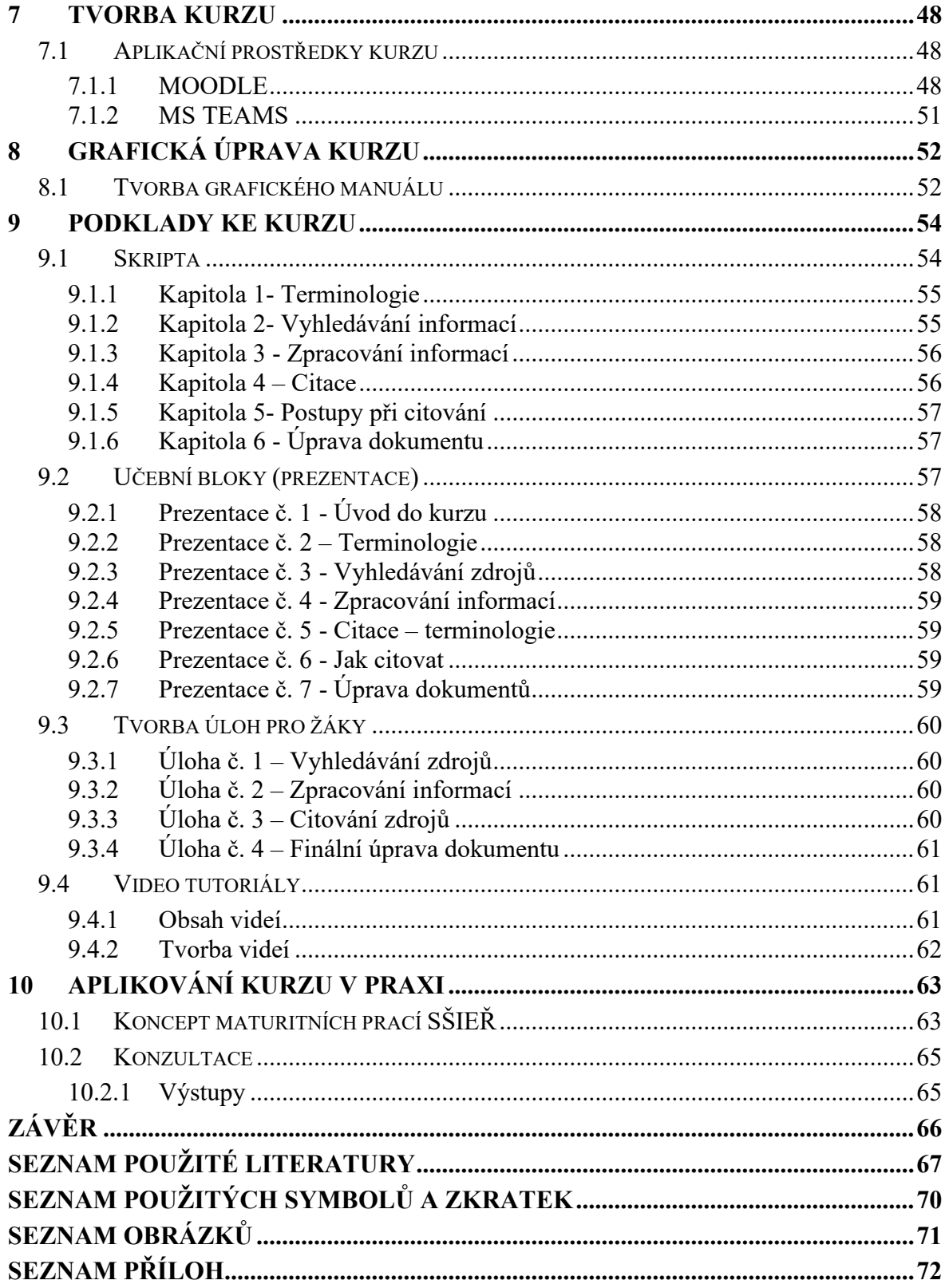

# <span id="page-9-0"></span>**ÚVOD**

Ať už píšeme jakoukoliv práci – seminární práce, esej, maturitní práce, bakalářská práce či diplomové práce, naše poznatky jsou založeny na informacích jiných autorů a ty se stávají naším základním kamenem, obzvláště technicky založená témata, které již už někdo zpracoval a lze v nich nalézt nový úhel pohledu či poznatky a již existující informace ověřovat či aktualizovat. Tyto informace lze získávat z různých informačních zdrojů, což mohou být například veřejné knihovny, databáze či internet a poté je zpracovat. Co se konkrétně internetových zdrojů týče, tak je třeba dbát na to, aby informace byly ověřitelné, protože ne vždy jsou informační prameny internetu pravdivé. A právě s touto oblastí je úzce spojen pojem citace, což autorům umožňuje využívat již získané poznatky jiných autorů, které lze využít v zcela nové práci. Je tedy zapotřebí dbát na správné metody citování, a to z důvodu toho, aby si byl autor vědom správného zpracovávání odborného textu a vyhnul se tak postihům za plagiátorství. Co se týká citačních norem, kterých je celá řada, tak u nás v České republice je nejvíce rozšířená citační norma ČSN ISO 690, avšak nelze s jistotou říct, jaký druh citační normy je nejvíce vhodný, pro kterou práci, protože se zde mohou lišit citace odborných textů, manuálů či například humanitních výzkumů.

Cílem této diplomové práce je tedy objasnit problematiku týkající se správného vyhledávání informací, ať už ze zdrojů internetových nebo těch klasických, a dále tyto informace zpracovat a ocitovat podle správných zásad, a to vše zprostředkovat žákům středních škol. Součástí diplomové práce je vytvoření kurzu, který se bude snažit žáky obeznámit s tímto tématem pomocí podkladů, které budou pro kurz vytvořeny. Tato diplomová práce je tedy rozdělená na dvě části, a to část teoretickou a část praktickou.

V teoretické části této diplomové práce jsou popsány postupy informačního procesu a jeho řízení. Dále zpracování informací, kde se převážně čtenář dozví, jaké typy zdrojů existují a jak tyto informační prameny vyhledávat. S tímto je úzce spojeno správné ocitování těchto zdrojů, plagiátorství, citační normy či prostředky v oblasti softwaru, které nám s citacemi značně usnadňují práci.

Praktická část bude převážně popisovat tvorbu podkladů a materiálů pro kurz. Součástí těchto materiálů budou prezentace, ze kterých poté vznikne jednotná příručka, a to jak na zpracování a ocitování informací, tak i pro náležitou úpravu dokumentů. Dále kurz bude obsahovat video tutoriály, kde se žáci seznámí s citačním procesem a s úpravou dokumentů jako názorná ukázka. Kurz bude koncipován jak pro klasickou prezenční výuku,

tak i pro případnou distanční online výuku, aby vše bylo připraveno pro případné zavření škol a kurz mohl pokračovat i nadále bez omezení. Veškeré materiály budou mít jednotnou grafickou úpravu.

# <span id="page-11-0"></span>**I. TEORETICKÁ ČÁST**

# <span id="page-12-0"></span>**1 INFORMAČNÍ PROCES**

Informační proces. Součástí tohoto celku jsou již námi známé pojmy data, informace a znalosti – z hlediska informační vědy přesně v této posloupnosti. Pro informační proces jsou v zásadě důležitou jednotkou údaje neboli *data*. Ty představují vesměs hodnoty, které lze zjistit pomocí měření. Data se dají získat také pomocí pozorování či formou experimentu. Na základě těchto dat, které mezi sebou porovnáváme, se poté dají vytvářet analýzy a na základě těchto vazeb a souvislostí data vytvoří *informaci*. Po získání informací, které dále zpracováváme, hledáme vazby a souvislosti a tím se vytváří *znalosti*. [1]

Cílem informačního procesu je takzvané překonávání překážek. Potýkáme se zde i s pojmy jako je věcná či informační odbornost.

**Věcná odbornost** znamená, že uživatel vidí například výsledky šetření či analýzu, ale už nemá tu informaci o tom, jakými metodami bylo šetření či analýza provedena a nedokáže to dále interpretovat. [2]

**Informační odbornost** už zahrnuje ony znalosti z informačních zdrojů a vyhledávání informací právě v těchto zdrojích, které vedou k jejich zpracování. Pokud je informační odbornost na nízké úrovni, tak se snažně komplikuje proces získávaní informací. [2]

S informačním procesem jsou úzce spjaty informační systémy, které zprostředkovávají onen přenos informací. Málo kdy se stane, že se informace předávají přímou komunikací mezi tvůrcem a uživatelem (viz. obrázek č.1). [2]

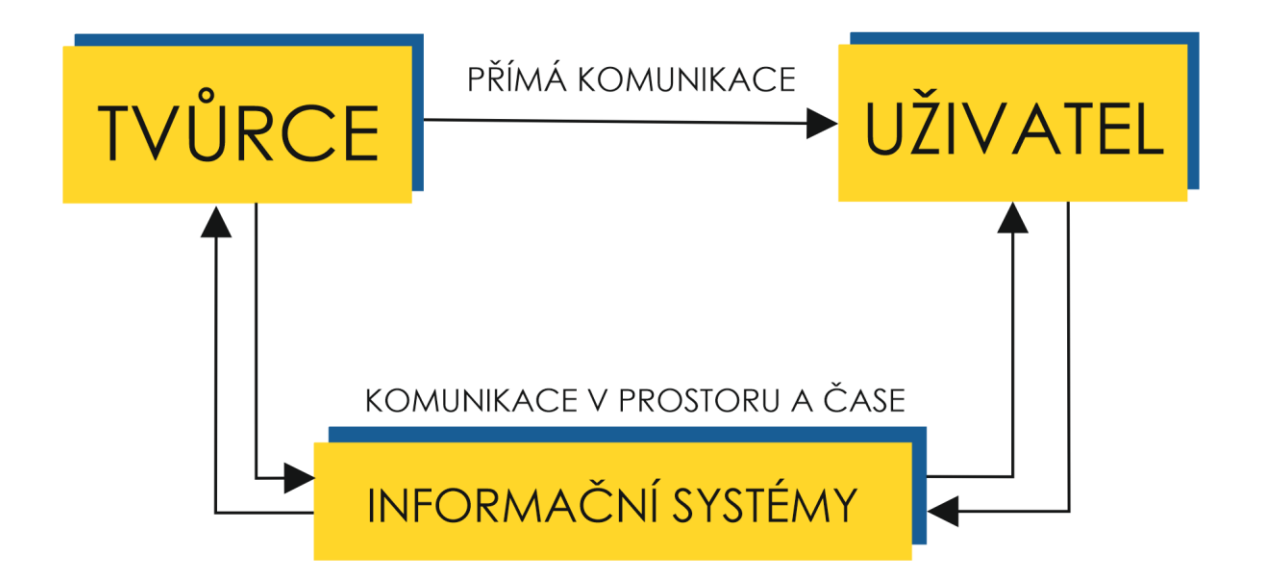

Obrázek 1-1: Informační proces [2]

Na informační systémy lze mít mnoho úhlů pohledů. Informační systém tedy funguje na principu účelného uspořádání sběru, uchovávání, zpracování a poskytování informací. Informační systém se dá rozdělit na faktory, které zle či nelze ovlivnit. Mezi ty, které ovlivnit lze, řadíme například hardware, software či způsoby ukládaní dat. Faktory, které ovlivnit nelze je lidský faktor, vybavení a technologie. Lidský faktor lze ještě rozčlenit na uživatele, provozovatele a administrátora. Ten celek tvoří strukturu informačního systému. Pod pojmem informační systém si tedy můžeme představit následující [2][3]:

- Knihovny
- Databáze
- Státní archívy
- Řídící systémy podniku

Pokud se podíváme na práci s informacemi, což je součástí informačního procesu, tak lze vyjmenovat několik kroků, kterými informace proběhne při jejím zpracování. Z hlediska knihoven lze určit tuto posloupnost činností [1] [4]:

- Získávání informací
	- o obstarání informací z nejrůznějších zdrojů.
- Zpracování informací
	- o Bibliografické zpracování, indexování, zpracování abstraktu či anotace
- Ukládání informací
	- o Uložení informací podle zásad do knihoven, časopisů, archívů, kartotéky a celkově tam, co lze popsat jako informační pracoviště.
- Vyhledávání informací
	- o Výběr důležitých informací podle daného tématu či problému ze získaných zdrojů (interní / externí informační zdroj).
- Distribuce informací
	- o Může být prováděno prostřednictvím komunikačními prostředky jako jsou například faxy, emaily, internet, rozhovor, dopis apod.)
- Vyhodnocování informací
	- o Vyhodnocování všech důležitých a podstatných informací získané z relevantních zdrojů na základě jistého účelu či cíle.
- Finalizace informací
	- o Závěrečné vyhodnocení všech podstatných informací podle stanoveného kritéria zadavatele problému a přínos jednoho nebo více řešení pro daný problém. To vše shrnuto v závěrečném reportu, např. ve formě prezentace nebo studie.

Dále je zde ještě jedna činnost, která ale již spadá konkrétněji pod informační proces, a to je **identifikace problému,** což tedy vede k problematice voleb zadání, otázek a hledání možných souvislostí. Konkrétně pro informační proces má tento krok zcela zásadní význam, který dokáže změnit či rozhodnout mnohé. Již zmíněné činnosti lze popsat také ve znalostním managementu, akorát tedy v jiném pořadí [1] [4]:

• Z hlediska knihoven

*Získávání – zpracování – ukládání – vyhledávání – distribuce – vyhodnocování – finalizace*

• Z hlediska informačního procesu

*Identifikace problému – vyhledávání – získávání – distribuce – vyhodnocování – finalizace*

• Z hlediska informačního a znalostního managementu

*Identifikace problému – vyhledávání – získávání – kritické vyhodnocení – rozhodnutí – realizace rozhodnutí – zisk*

A jak informační proces souvisí s procesem ve vzdělání? Zatím co se v informačním procesu setkáváme s pojmy jako experiment, měření, pozorování, data, informace, znalosti a analýza, tak ve vzdělávacím procesu se lze setkat s pojmy průběžného vzdělávání a to rodina, škola, vědomosti a zkušenosti. Tyto dva vztahy jsou znázorněny na následujícím grafu  $[1]$ :

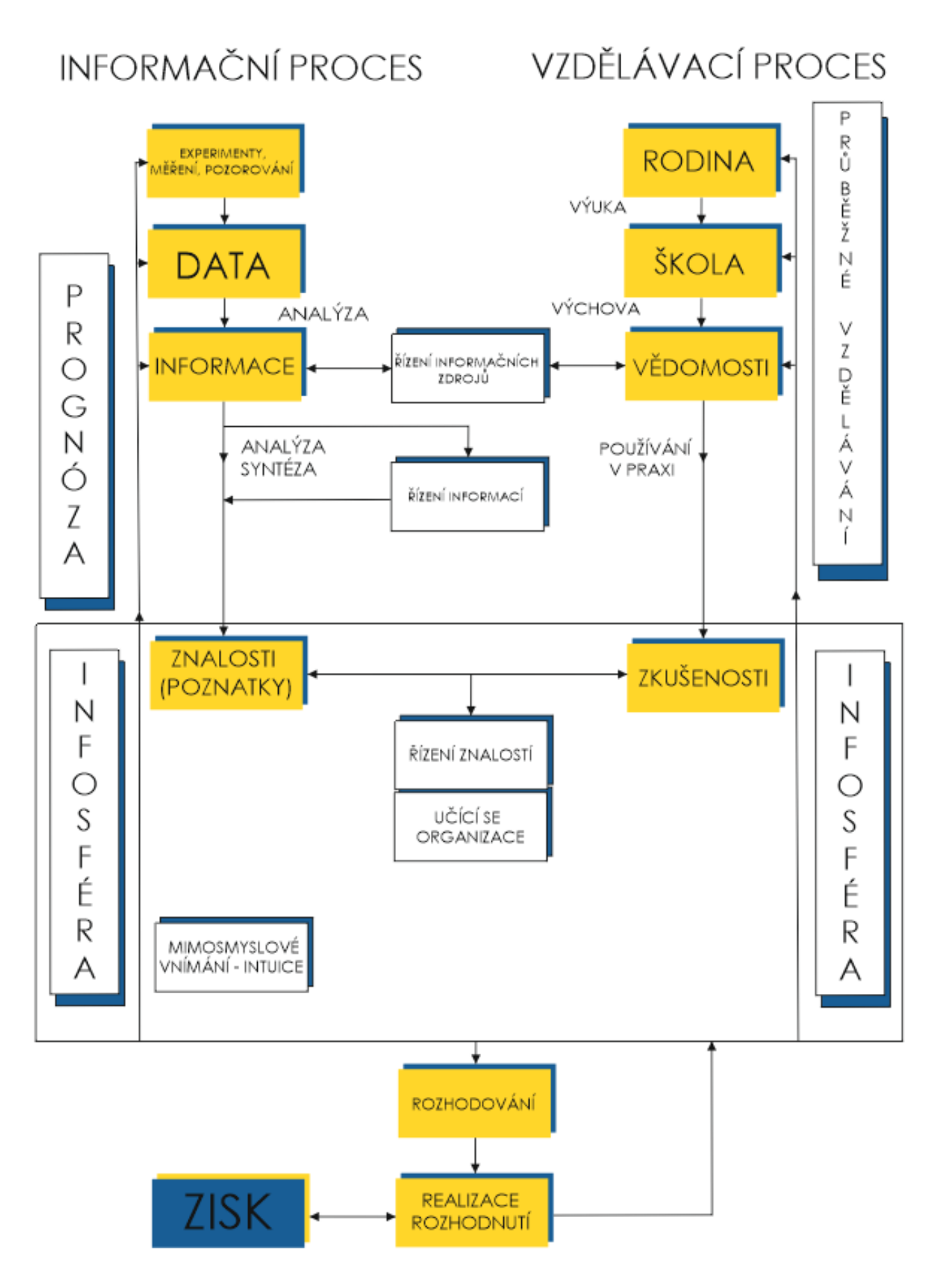

Obrázek 1-2 Pojmy v souvislosti s informačním procesem [1]

#### <span id="page-16-0"></span>**1.1 Data**

Data. Tyto základní jednotky informačního procesu představují něco, co je v praktickém užití schopno získat pozorováním, experimentem nebo měřením. Data si můžeme v informatice představit především jako čísla, ale v širším pojetí lze říct, že se data využívají v souvislosti s numerickými, obrazovými, textovými, zvukovými či hmatovými údaji. Data tedy svým způsobem představují fakta. Všechny tyto údaje či fakta lze v systému počítače vyjádřit binárně, tedy nulami a jedničkami. S daty se dá pracovat pomocí základních operací jako je [1][2][3][4]:

- získávání dat,
- ověřování dat,
- klasifikace dat,
- datové uspořádání,
- sumarizace dat,
- výpočty,
- ukládání do paměti,
- vyhledávání dat,
- tisk dat.
- komunikace (distribuce dat).

Co se týče práce s daty, tak lze data rozdělit na data strukturovaná a data nestrukturovaná.

**Strukturovaná data** výslovně zachycují jistá fakta, objekty či atributy, kdy je zapotřebí brát v potaz existenci datových elementů. Strukturované ukládání dat si například můžeme představit pomocí relací, které jsou uvnitř databázových systémů. Díky této struktuře jsme poté schopni vybírat data, která nás nejvíce zajímají a jsou například nezbytná pro řešení jistých problémů – v databázi to mže být například zjištění hodnoty, která je v databázi uložena. [2]

**Nestrukturovaná data.** Pod tímto pojmem si lze představit například neuspořádaný datový tok, jako jsou například v binární soustavě mezi nulami a jedničkami neboli takzvanému "toku bytů". To tedy znamená, že nejsou tyto data dále děleny. Zde se tedy nejedná o hodnoty např. uložené v databázi, jako v předchozím případě, ale jedná se zde o například o textový dokument, zvukovou stopu, videozáznam nebo statické snímky. [2]

#### <span id="page-17-0"></span>**1.2 Informace**

Informace jsou utvořená data do jednotného celku. Vzhledem k tomu, že je pojem informace velmi rozsáhlý, existuje pro tento pojem také mnoho definic. Práce s informacemi může probíhat například v oborech [1] [2] [4]:

- počítačových věd,
- elektroinženýrství,
- management,
- apod.

Vesměs informace fungují tak, že obohacují poznání daného jedince a snižuje tak jeho stav nevědomosti či neurčitosti a může také způsobit změnu stavu či v chování. Tento proces můžeme označit jako informační entropie. Pokud bychom chtěli porovnat pojem informace ke vztahu pojmu data, tak informace jsou data, která jsou zpracované do použitelné a srozumitelné formy. Obecně lze tedy říct, že jsou informace jistý druh sdělení, ať už tedy ve formě písemného či jazykového projevu. [1] [2] [4]

V souvislosti s informacemi jsou zde i pojmy jako kvalitní informace, atributy informace a také kritéria, která nám určují úspěšné využití informací.

**Kvalitní informace a její kritéria** obsahuje několik podmínek pro to, aby se opravdu dalo mluvit o kvalitě, která je rozhodující. Informace tedy musí být přesná, to znamená že by neměla obsahovat chyby a odráží význam dat, na kterých je informace podložena. Další podmínka je, aby byla informace dostupná v tom pravém čase. Dále by měla být informace relevantní a srozumitelná. U relevantnosti je důležité si odpovědět na otázky (Kdo? Co? Jak? Apod.) ale také i to, aby informaci bylo možno použít pro jistý druh poznání. U srozumitelnosti se tím myslí, aby byla informace podána uspořádaně (např. seznamem či grafickou úpravou) a dále by se měla informace řídit heslem, že méně je někdy více. Pro přehlednost by tedy kvalitní informace měla splňovat tyto kritéria: [1][3]

- úplnost
- přístupnost
- pravdivost a relevanci
- srozumitelnost
- objektivnost
- aktuálnost a včasnost
- míru spolehlivosti
- přesnost a konzistenci
- odpovídající cenu

Představit si **atributy či vlastnosti informace** můžeme podle toho, že informace nelze oddělit od jejího fyzického nosiče či od její diskrétnosti. Dalším faktorem je stárnutí informace, nicméně však informace nestárne v rámci času, ale stárne na základě nově objevených poznatků, které starou informací vyvrátí a přetvoří se v informaci novou – jde tedy o její aktualizaci, to ale však neznamená, že nová informace zničí tu starou. Všechny atributy jdou samozřejmě ruku v ruce s již zmíněnými kritérii kvalitní informace. [1][3]

#### <span id="page-18-0"></span>**1.3 Znalosti**

Znalosti neboli jinými slovy poznatky je pojem, který vzniká po osvojení si dat a informací a následně i po vytvoření souvislosti mezi nimi. Lze tedy říct, že znalosti jsou výsledek poznávacího procesu a základ úspěchu pro další rozvoj. Pro pochopení konceptu znalostí zle využít tuto rovnici [1][3] [4]:

#### *Znalost = informace + abstrakce + vztahy + zdůvodnění + aplikace*

Znalosti jako takové jsou poměrně stálejší než data, a to z toho důvodu že znalosti jsou více zobecněné a již definuje či odvozuje jisté závěry z dostupných faktů. O znalostech lze říct také to, že to jsou informace zasazené v kontextu, které na sebe nemusí navazovat, ale spolu souvisí v rámci jiného kontextu. Z již zmíněné rovnice, kde je znázorněn vznik znalosti, můžeme usoudit či laicky říct, že znalost vzniká kombinací informací, předpokladů a zkušeností, mezi kterými můžeme nalézt provázané struktury poznatků, které na sebe vzájemně navazují. Znamená to, že na základě znalostí je člověk schopen provádět jistá rozhodnutí a operace, díky čemuž také dokáže předvídat, co se může odehrát v budoucnu. Jisté zdroje popisují znalosti i jako základ pro aplikace umělé inteligence, a to už jak v expertních systémech, tak i v systémech inteligentních. Na základě toho, co už o pojmu znalosti víme dokážeme určit jejich vlastnosti které jsou [1] [2] [3]:

Znalosti jsou podle Jana Vymětala [1]:

- Trvalé,
- všeobecné,
- abstraktivní,
- teoretické,
- objektivní,
- nezávislé na kontextu,
- řízené pravidly,

• vlastněny jednotlivcem.

Účel znalostí je ten, že umožňují jednotlivcům porozumět daným skutečnostem. Využívají se v procesech zahrnující výběr, interpretaci a rozhodování. V tomto procesu učení se znalosti jednotlivce postupem času mění, formují a poté dále rozvíjejí o další poznatky. Byť jsou znalosti nadřazený pojem informací a dat, tak i přes to jsou důležitým základem pro práci s nimi a do toho je zahrnuto vyhledávání datových zdrojů a jejich následné využívání. [3]

## <span id="page-19-0"></span>**1.4 Řízení informací a znalostí**

Řízení informací je pojem, který je nám znám především v souvislosti s podnikáním, a to už jak v rámci organizace, tak i například s jedincem či určitou skupinou lidí. Na řízení informací poté navazuje řízení znalostí, které můžeme znát také pod názvem **knowledge management**. [1][5]

U řízení informací se především jedná o informace typu kde, kdo, co a jak (myšleno co jak umí a ví). S těmito informaci se poté pracuje následovně tak, aby byl zajištěn prospěch a správný chod dané organizace. Pro udržení této prosperity a správného chodu se organizace řídí podmínkou, která říká: *"poskytování správných informací ve správný čas na správném místě, správným lidem v požadované formě." [1]* Lze tedy říct, že se jedná o správný průtok informací organizací a to tak, aby každému potřebnému článku uvnitř organizace byly tyto informace podávaný pro chod jejich činností. Této tento proces se nazývá **informační management.** Pokud do těchto činností dále zapojíme i počítačové systémy, které v tomto ohledu značně usnadňují práci ve formě zrychleného analyzování, provádění simulací či vyhledávání informací, tak nám vzniká nové odvětví s název **informační inženýrství.** [1][5]

Řízení znalostí, také známo jako knowledge management, je uspořádané získávání znalostí či názorů. Prováděny mohou být i další činnosti typu syntéza nebo analýza. V širším slova smyslu můžeme řízení znalostí pojmout jako činnost, který využívá všechny možné informační prostředky, které zahrnují také výchovně-vzdělávací proces a mimosmyslové vnímání, které můžeme znát např. pod názvem intuice. V celém tomto procesu se vzájemně propojují informace s lidmi v souvislosti se zdroji informací a znalostí, kde je tedy důležité říct, že znalosti jsou zde vlastnictvím jednotlivé osoby. [1] [5]

# <span id="page-20-0"></span>**2 INFORMAČNÍ ZDROJE**

Informační zdroje jsou pro člověka zdrojem informací cokoliv, co by jej mohlo o čemkoliv informovat a zvedat jeho povědomí o dané problematice. Tyto zdroje mohou být získány z pozorování, projevů jednotlivých lidí, dokumentů či obrázků. Typů informačních zdrojů je veliká řada. Jak tedy informační zdroje identifikovat? Můžeme zde zařadit katalogy knihoven, databázi článků a v rámci internetu lze využít i vyhledávácí nástroje – ale to až v kapitole elektronické informační zdroje. [7][8]

Z epistemologického hlediska (z hlediska teorie poznání) jsou různé názory na důležitost různých druhů informačních zdrojů, které podle této teorie lze rozdělit do dvou širokých kategorií, které obsahují čtyři různé typy informačních zdrojů). [7]

- Dokumentární zdroje
- Nedokumentární zdroje

Z následujícího diagramu lze tedy vyhodit, jak se tyto typy informačních zdrojů rozdělují či navazují na sebe.

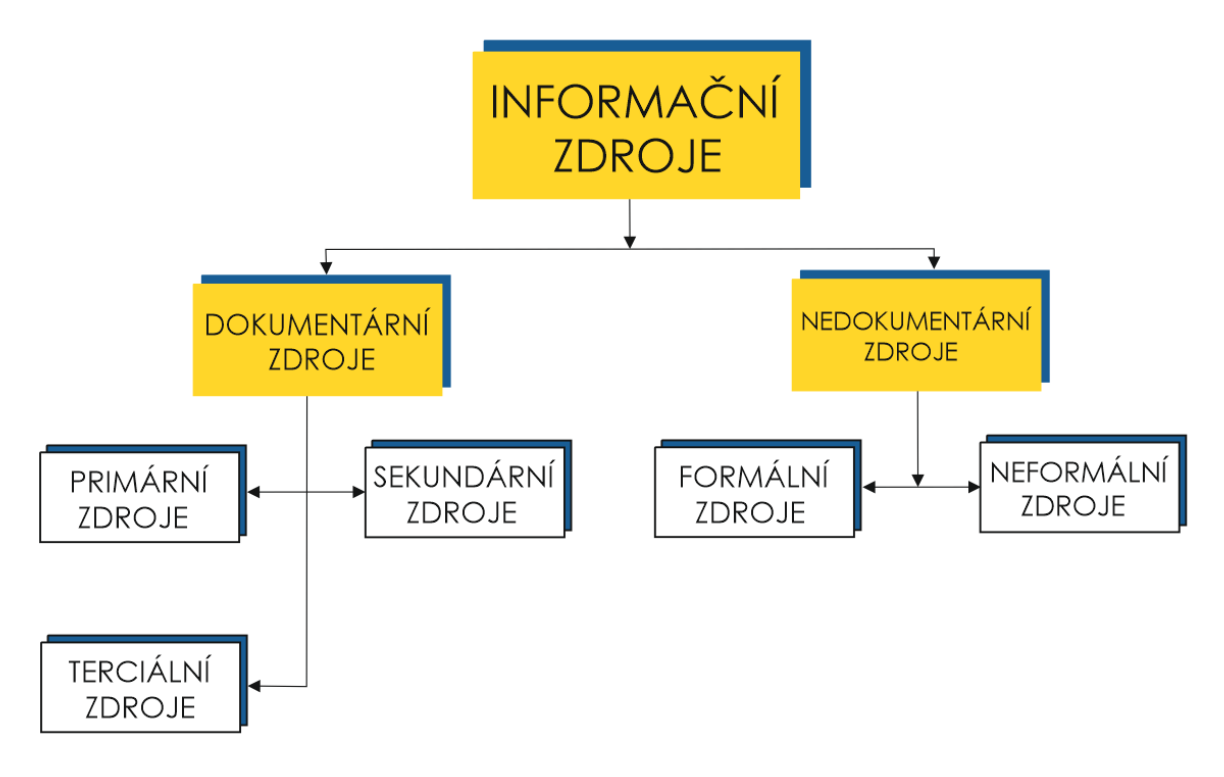

Obrázek 2-1 Typy informačních zdrojů [7]

Za základní informační zdroj lze považovat dokument. Dokument je typ informačního pramenu, který je složen z nosiče informací a množiny dat či informací, které v jsou v tomto dokumentu obsahově i formálně uspořádané. V dnešní době dokument považujeme jako zdroj informací hmotný i nehmotný. [1]

Informační zdroje lze dělit i podle tohoto diagramu:

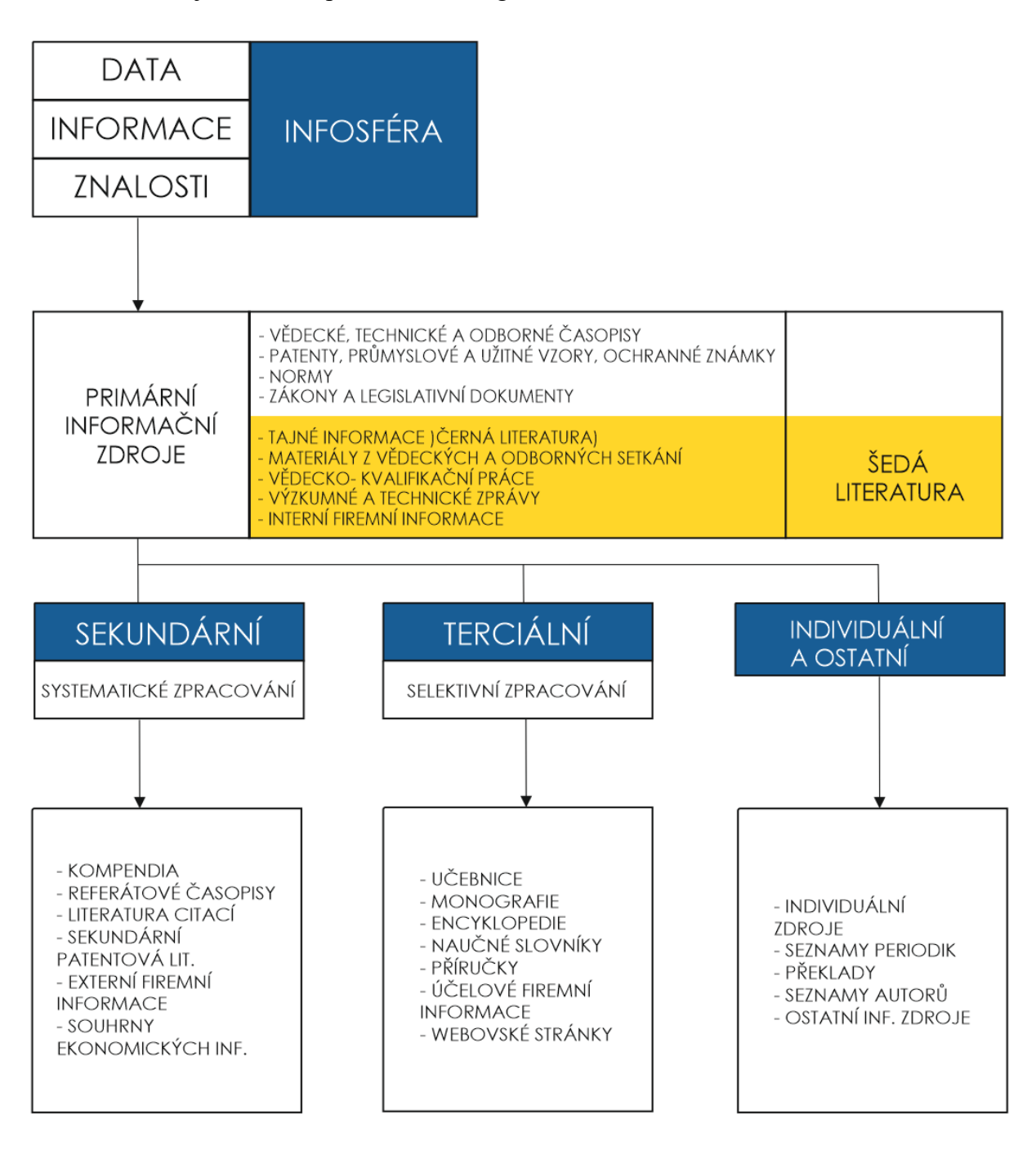

Obrázek 2-2 Dělení odborné literatury podle typu zdrojů [1]

#### <span id="page-22-0"></span>**2.1 Primární informační zdroje**

Primární informační zdroje můžeme chápat jako počátek původních dat či informací (z historického hlediska si můžeme představit artefakty typu hliněných destiček či maleb v jeskyni). Jedná se tedy o informace, které jsou přímé a můžeme si pod nimi představit např. texty v knize a jsou výsledek nějaké praktické činnosti nebo shromažďování vědeckých a odborných poznatků, za kterými stojí dlouhodobý proces. Tyto informační zdroje tedy představují nefiltrované a originální nápady. Cílem těchto primárních publikací je ukládání poznatků s informací pro budoucí použití a také zachování informační hodnoty. Pro přenos těchto informací zaštiťuje především publikační činnost, která vyžaduje co nejrychlejší přenos informace a také všechny tyto poznatky uchovávat v takové formě, aby byly přístupné i v budoucích časech. Často se taky stává, že primární zdroj, jakožto například nějaký výzkumník, může být jediný existující zdroj daných informací, proto se uvádí, že použití primárních zdrojů může být mnohdy velmi obtížné z důvodu toho, že nejsou organizované. Z tohoto důvodů existují tedy zdroje sekundární, které nám je pomáhají využívat. [1][6][7][9]

Jaké zdroje si tedy pod záštitou slova primární můžeme představit? Jedná se například o vědecké a odborné časopisy či články, dokumenty související s ochranou duševního vlastnictví, pod které např. spadají i patenty. V širšího hlediska můžeme do primárních zdrojů zařadit i: [1][7][9]

- Knihy
- Periodika
- Konferenční příspěvky
- Výzkumné monografie
- Výzkumné zprávy
- **Patenty**
- **Standardy**
- Práce
- Průmyslová a obchodní literatura
- **Rukopisy** 
	- Nepublikované zdroje memorandum, laboratorní notebooky, deníky, soubory, portréty, státní dokumenty
- Webové stránky
- Videozáznamy
- Projevy
- Umělecká díla, architektura
- Literatura a hudba

V primárních informačních zdrojích lze nalézt také informace, které spadají pod šedou nebo černou literaturu. V rámci šedé literatury lze chápat informace jako ty, které jsou pro speciální příležitosti. Tento druh informací není běžně k dostání a je docela obtížné je získat. Pod černou literaturu již spadají informace, které jsou tajné a není k nic udělený volný přístup pro veřejnost. Toto rozdělení lze vidět na obrázku 2-2. [1]

#### <span id="page-23-0"></span>**2.2 Sekundární informační zdroje**

Sekundární informační zdroje jsou druhou skupinou v pořadí v rámci zpracování informací, které obsahují vědecké či vědecko-technické znalosti a je závislá na skupině primárních zdrojů, na které se odvolává a zpracovává informace do zkrácené podoby. Cílem sekundárních zdrojů je zpracovávat informace ze zdrojů primárních a poté je zpřístupnit široké veřejnosti v pohodlnější formě. Zároveň slouží sekundární zdroje jako bibliografický klíč právě ke zdrojům primárním. Podle rozsahu zpracování můžeme do sekundární zdrojů zařadit např. literaturu citací, referátové časopisy či souhrny ekonomických informací. Z širšího hlediska do sekundárních zdrojů můžeme zařadit: [1][7][8][9]

- Indexy
	- o Rejstřík

Rejstříky obsahují abecední seznamy jmen, témat, vzorců, míst či jakékoliv významné položky, které odkazují na hlavní materiál. Mohou být uspořádány jak chronologicky, tak i geograficky či jiným způsobem. Dobře sestavený index zvyšuje užitečnost daného díla. [7]

o Bibliografie

Jedná se o organizovaný seznam primárních nebo jiných zdrojů, které se vztahují k danému tématu. Bibliografie je obvykle seřazena abecedně podle autorů či chronologicky anebo podle tématu, kdy se může jednat o bibliografii komplexní nebo selektivní. Mnohdy v bibliografiích lze nalézt řadu poznámek. Základní cílem je zde pomoci s hledáním existence či identifikace knihy nebo jiného materiálu informační hodnoty. [7]

#### o Indexovaná periodik

Indexační periodikum je pravidelně vydávaná kompilace článků, které se objevují v aktuálních časopisech, které jsou tedy považovány zde za primární zdroj. Jsou zde zahrnuty i tituly brožur, nových knih apod. Stejně jako rejstříky, tak i periodika jsou upořádaný buďto chronologicky či geograficky. Co se vydávání týče, tak je zde pravidelné, a to ve formě zdrojových časopisů. [7]

o Abstraktní periodika

Tyto abstrakty se mohou objevit v několika různých formách. Nejznámějším jsou tedy abstrakční periodika, což je pravidelně vydávaná kompilace stručných shrnutí například významných článků, které se například objevují v časopisech. Tyto kompilace mohou být také z výzkumných monografií, zpráv nebo patentů. [7]

- Průzkumy
	- o Posudky / recenze

Recenzi můžeme chápat jako průzkum primární literatury, jejíž cílem je zpracovat na sebe navazující informace z literatury za dané období. Může se objevit také ve formě souboru příspěvků, které se pravidelně vydávání (měsíčně, čtvrtletně či ročně) anebo ve formě článku v periodiku. [7]

o Pojednání

Pojednání je komplexní shrnutí informací o daném předmětu věci. Tato pojednání poté poskytuje jedinci potřebný dostatek informací k tomu, aby na jejich základě utvořil znalosti. Poskytuje fakta společně s diskusí, a tohle mohou zahrnovat např. metody příprav a obvykle je omezena na širokou oblast. Vzhledem k podstatě pojednání se v krátkém časovém horizontu stávají informace zastaralé. [7]

o Monografie

Monografie je krátká rozmluva na konkrétní téma. Dalo by se říct, že monografie by se dala srovnat s pojednáním, ale s tím rozdílem, že monografie je již omezena na konkrétnější oblast. Monografii lze vydávat jako součást série. [7]

- Reference
	- o Encyklopedie

Tyto knihy poskytují informace o všech oborech znalostí nebo informace o konkrétních tématech. Tyto knihy jsou ideální pro pojmy a jejich vyhledávání a poskytuje všechny důležité informace. Ve směs poskytuje odpovědi na každodenní otázky v rámci sebevzdělávaní. [7]

#### o Slovníky

Slovníky jsou knihy zabývající se slovy daných jazyků nebo speciálních předmětů. Slovníky by se měly převážně věnovat právě slovům a práci s nimi, nicméně mohou i překračovat do jiných oblastí. [7]

o Příručky, manuály

Kompilace různých informací v přenosné a praktické podobě. Obsahuje údaje, zásady postupy, a to včetně tabulek a grafů. V praxi je příručka návod, která tedy obsahuje konkrétní pokyny pro to, jak něco udělat či něčeho dosáhnout. [7]

### <span id="page-25-0"></span>**2.3 Terciální informační zdroje**

Terciální zdroje. Jedna z nejvíce problematických skupin, protože se mnohdy pletou se zdroji sekundárními. Cílem terciálních informačních zdrojů je zpřístupnění uspořádaných poznatků či informací z primárních a sekundárních zdrojů. Terciální informace jsou již pro konkrétní účel či téma a poznatky jsou zpracovávány a uchovávány selektivně. Cílem terciálních zdrojů je to, aby informace splňovaly účel, byly přehledné a logicky prezentovány. Ve směs zde jde o zadání rámcového souhrnu a přehledu o konkrétní problematice. Terciální zdrojům se také říká informace o informacích či referenční informace. Zahrnout zde tedy můžeme: [1][7][9]

- Naučné slovníky
- Encyklopedie
- Monografie
- Učebnice
- Příručky
- Numerické a faktografické publikace
- Účelové firemní publikace

Podle zdroje [7] jsou slovníky, encyklopedie, monografie a příručky součástí sekundárních informačních zdrojů. Zdroj [1] a [9] na druhé straně uvádí, že tedy patří do skupiny terciálních zdrojů. Zde vzniká onen problém, který říká, že tyto dva typy zdrojů si lidé často pletou a na vině může být to, že se terciální zdroje používají čím dál častěji a v mnohem větší míře než kdy předtím. Pojďme si tedy ještě jednou tyto pojmy popsat a k nim popíšeme i jiné druhy zdrojů.

**Naučné slovníky.** Slovníky jsou tedy jistým druhem informačních zdrojů, které jsou zpracovávány za účelem rychlého podání informací, a to už jak z pohledu pojmů, tak předmětů, jevů a metod. Tyto jednotlivé poznatky či hesla jsou uspořádány abecedně a je kladen důraz především na jednoznačnost, jednoduchost a určeny přesné definice. Tyto slovníky jsou také často doplněny i o grafy, vzorce apod. Tyto informace nám poskytl i zdroj [7], avšak podle toho, co víme o terciálních zdrojích, tak by se naučné slovníky řadily spíše pod terciální než pod sekundární. Naučné slovníky lze dále rozdělit podle druhu slovníku, a to na všeobecné, oborové nebo speciální. Mezi ty všeobecné můžeme zařadit například známý Ottův slovník, anebo Velký slovník naučný. Oborové slovníky jsou zase ty, které obsahují pojmy pouze z jednoho oboru, a to většinou z oblasti vědy nebo její konkrétnější části. Speciální naučné slovníky se již zaměřují na vědní obory s širšího úhlu pohledu, či na oblasti v souvislosti s vědním oborem. [1] [7]

**Encyklopedie.** Tento druh informačního zdroje je považován za souhrnný dokument, který obsahuje zpracovaná témata z různých odvětví (jeden, více nebo všechny všední obory). Tyto poznatky v tomto dokumentu nebo knize jsou uspořádaný abecedně, a to podle hesel nebo jednotlivých témat. Tyto informace nám opět také poskytuje zdroj [7], nicméně nezmiňuje, že encyklopedie zde jsou již od roku 1751, kdy jsme se poprvé s tímto pojmem setkali. V současné době tedy existují encyklopedie jak v knižní, tak i v elektronické podobě. Tyto publikace tedy v podobě, jaké je známe dnes, definují a popisují pojmy z širokého spektra termínů, oborů a vzájemné vztahy mezi nimi. Encyklopedie lze rozdělit obdobně jako slovníky, ale z pohledu čtenáře bychom encyklopedie rozdělili na vědecké a populárněvědecké. Ty všeobecné tedy uchovávají informace a poznatky všech vědních oborů lidského poznání, odborné již zpracovávají jeden konkrétní vědní obor a technologické encyklopedie jsou úzce zaměřené na technologické či výrobní procesy a postupy. Poslední jsou zde encyklopedie speciální, které se již zaměřují na souhrnná díla či subdisciplíny různých vědních oborů. [1][7][9]

**Monografie.** Zatím co zdroj [7] nám monografii představil jako krátkou předmluvu, tož by se tak i chápat dalo, nicméně se na monografii lze dívat i z pohledu knižní publikace, avšak se jedná o velmi široké označení, které obsahuje knižní publikace zpracované na jeden obor nebo na konkrétní odborné téma. Do této kategorie lze tedy zařadit praktickou jakoukoliv knihu obsahující odborné téma. [1][9]

**Učebnice.** V rámci školství je vydáno mnoho učebnic na mnoho různých témat či předmětů. Záměr učebnic je, pokud možno, co nejvíce informací v ucelené formě podle didaktických a pedagogických zásad a také podle zásad daného vědního oboru. Je to tedy základní pomůcka jak pro pedagogické pracovníky, tak i pro jejich žáky či studenty a tím pádem musí být tento informační zdroj také podle těchto skupin přizpůsoben, a to jak podle typu vzdělání, tak i podle věku či podle role (učitel/žák). Rozdělit lze i podle úrovně ve vzdělávacím systému [1]:

- Základní školy
- Střední odborné školy
- Gymnázia
- Střední odborná učiliště
- Vysoké školy

Dále se učebnice využívají také v například v jazykových kurzech, různé typy školení nebo v oblasti sebevzdělávání. Učebnice obsahují mimo jiné i ilustrace, tabulky a grafy pro přehlednější znázornění látky. Jistým druhem učebnice jsou i vysokoškolské skripta, které ale již vytváří pedagogičtí pracovníci příslušné vysoké školy a tyto materiály poté předávají studentům pro využití k akademickým účelům. [1]

**Příručky.** V rámci terciálních zdrojů jsou příručky významnou částí literatury, která obsahuje shrnuté informace o postupech, praktikách a metodách, popř. pracovní techniky a činnosti. Obvykle příručky obsahují odpovědi na otázky typu, jak něco udělat či něčeho dosáhnout. Tyto postupy mohou být znázorněny pomocí tabulek, grafů či diagramů a schémat, které je značně zpřehlední. Příručky proto můžeme rozdělit na [1]:

- Metodické příručky
	- o Obsahují postupy provádění různých měření, technikám a vyhodnocováním.
- Odborné slovníky
	- o Určeny pro překlady vědních nebo technických oborů. Existují i mnohojazyčné.
- Nomenklaturní příručky
	- o Obsahují názvosloví vědních nebo technických oborů s přídavkem speciálního značení symboly.
- Oborové příručky
	- o Zaměření na souhrn dat, informací a znalostí tak, aby byly po ruce každému odbornému pracovníkovi.
- Atlasy a klíče
	- o Slouží k bližší specifikaci objektů (např. minerály, hmyz, houby) a informace například k jejích použití.
- Ostatní
	- o Všeobecné zaměření pro každodenní činnosti. Obsahují i mezioborové informace a znalosti.

**Numerické a faktografické publikace.** Pod těmito dvěma pojmy si můžeme představit spousty věcí, avšak jde o informační zdroje typu tabulek a databází, a to v takové formě, kdy tabulky bývají ve formě tištěné, zatím co ty databázové jsou elektronicky. Do tabulek tedy řadíme data numerických údajů, které mohou být matematické nebo například fyzikální. Tabulky bývají mnohdy kombinovány také s grafy a diagramy pro upřesnění vizualizace dat. Databáze v této oblasti lze tedy chápat jako tabulky, ale v elektronické podobě. Mají však výhodu oproti klasickým tabulkám a to tu, že se dají informace filtrovat a vyhledávat mnohem rychleji. [1]

**Účelové firemní publikace.** V rámci firemních publikací zde můžeme zařadit vše interně spadající pod jistou organizaci. Jedná se například o propagační materiály typu reklamních tiskovin nebo i publikace spojené s historií firmy. Všechno tohle může být také zveřejňováno pomocí webových stránek dané organizace a tato webová stránka se také dá za onu publikaci považovat. [1]

# <span id="page-29-0"></span>**3 ELEKTRONICKÉ INFORMAČNÍ ZDROJE**

V dnešní době plné elektroniky a internetu je také důležité zmínit i elektronické informační zdroje, které v běžném životě mnohdy lidem usnadňují práci a čas s hledáním potřebných informací. V přechozí kapitole jsme se dozvěděli pouze jistou zmínku o nosičích informačních zdrojů a to tedy, že jsou uchovávány buďto ve fyzické nebo tedy elektronické podobě. Elektronické zdroje bychom tedy mohly označit jako zdroje, se kterými se pracuje pomocí počítačových systémů či jiné digitální distribuce. O těchto informačních zdrojích mluvíme jako o elektronickém dokumentu, což může být například PDF soubor nebo ekniha. Tyto informační zdroje lze rozdělit podle typu přístupu, které uvádí ve své knize Jan Vymětal [1][10]:

- Profesionální online systémy (databáze)
- Off-line systémy (intranet v podnicích)
- Optická média (CD, DVD)
- Internet
- Kombinované postupy

# **Výhody EIZ [1][12]**

- Dostupnost zdrojů uživatelům prakticky v kterýkoliv čas a na kterémkoliv místě
- Dřívější dostupnost informací na internetových portálech než v tištěné podobě
- Možnost čerpání informací od více uživatelů zároveň
- Ochrana před fyzickým poškozením či ztráty
- Úspora času
- Rychlé vyhledávání a dostupnost
- Provázanost zdrojů mezi sebou (portály, reference, odkazy)
- Rychleji dodávané zdroje pro distanční vzdělávání

# **Nevýhody EIZ [1][12]**

- Nemožnost dlouhodobé ochrany dokumentu v návaznosti na archivaci
- Technické problémy, výpadky znepřístupnění zdrojů
- Autoři preferují tištěné publikace před elektronickou verzí
- Klesající důvěryhodnost

#### <span id="page-30-0"></span>**3.1 Open Access**

Open Access neboli také "otevřený přístup" můžeme chápat jako prostředek pro dostupnost na širém internetu, díky čemuž uživatel může [13]:

- Číst
- Kopírovat
- Tisknout
- Publikovat
- Stahovat / vkládat

V přímé definici můžeme Open Access popsat jako okamžitý přístup, který je volný, k online publikacím. Tento přístup není zpoplatněný a týká se všech výstupu (např. vědeckých), které jsou poskytnuty autory pro publikování, a to bez nároku na vyplacení. Tyto publikace poté mohou být dále využívány v souvisejících oblastech. Zveřejněné výstupy mohou být [14]:

- Vědecké články
- Konferenční příspěvky
- Monografie
- Datové soubory

Autor, co tedy využívá Open Access využívá své vlastní náklady pro publikování (vlastní web například) a tím pádem se jedná o jednu z nejefektivnějších metod, jak sdílet informace bez toho, aniž by dílo muselo projít publikačním procesem. [14]

#### <span id="page-30-1"></span>**3.1.1 Výhody a nevýhody OA**

Výhody zde značně nad nevýhodami převyšují. Jediné nevýhoda, kterou zatím OA má, je nedůvěra mezi autory, a to především ze strany kvality výstupů. Nicméně výhod je zde hned několik – například rychlost publikování, bezplatnost, volný přístup, lepší dostupnost, vyšší ohlas, zviditelnění autorů. [13][14]

#### <span id="page-30-2"></span>**3.1.2 Strategie OA**

V rámci strategie OA zde můžeme zahrnout dvě tzv. "cesty", kdy jedna z nich je zlatá cesta a druhá zelená. **Zlatá cesta** (gold open access), je typ strategie, kde autoři publikují příspěvky, které jsou dostupné okamžitě v otevřeném časopise vydavatelů, kdy po autech mohou chtít toto publikování uhradit. Pokud je však publikace v rámci univerzity, tedy

nekomerční vydavatelství, není nutno publikování hradit. **Zelená cesta** (green open access) je na druhé straně typ strategie, kde autoři publikují kdekoliv svůj článek. Tyto volné časopisy a jejich vydavatelství jsou založeny na předplatném. [13][14]

## <span id="page-31-0"></span>**3.2 Databáze**

Databáze je místo, kde jsou informace na jednom místě uspořádané a organizované. V současné době se tyto databáze a data uložená v nich uchovávají elektronicky. Databáze v sobě poté obsahují tabulky či formuláře, které tyto informace uchovávají. K jejich organizaci poté slouží systémy řízení. Pro práci s databázemi či vyhledávání informací v nich lze využít aplikační programy, které mohou mít tyto základní funkce [1][11]:

- Definice dat
- Ukládání dat
- Údržba dat
- Vyhledávání dat
- Komunikace (program-uživatel)

V současné době existuje také mnoho druhů databází, kdy je každá zaměřená na něco jiného, a to jak z popisu primárního dokumentu, tak i obsahově [1][11]:

- Bibliografické databáze
- Faktografické databáze
- Plnotextové databáze
- Smíšené databáze
- Multimediální databáze
- Referátové databáze
- Patentové databáze
	- Databáze šedé literatury
	- Databáze norem
	- Firemní databáze
	- Referenční databáze
	- Legislativní databáze

### <span id="page-31-1"></span>**3.3 Digitální knihovny**

Digitální knihovny by se daly přiřadit ke knihovnám obyčejných, až tedy na ten rozdíl, že jsou publikace v elektronické verzi. Jedná se zde tedy o celkové sbírky digitálních textů knih, časopisů anebo multimediálních souborů, jako jsou například videa, audio nahrávky či fotografie. Abychom však mohly najít rozdíly mezi klasickou knihovnou a knihovnou digitální, tak pro digitální knihovnu jsou typické tyto věci [11]:

- Pravidelná údržba/správa a popis publikací
- Vyhledávání zdrojů pohodlně z jednoho místa
- Efektivní a rychlé vyhledávání zdrojů
- Přístup odkudkoliv a kdykoliv
- Sdílení dat

# <span id="page-32-0"></span>**3.4 Portály**

Neboli také navigační rozcestníky, které pracují s ověřenými zdroji a taky práci s nimi značně usnadnit. Některé zdroje portály nazývají jako "vstupní bod", který poskytuje uživateli jistý přehled. Portály se také dají rozdělit na 2 druhy – horizontální portály a portály vertikální. Horizontální portály jsou více zaměřené poskytování velikého množství služeb, do kterého se řadí i volnočasové aktivity. Vertikální portály jsou na druhé straně určený úzkému okruhu či cílové skupině a mohou být specifikovány např. tématem. Mezi známé portály například patří [1][11]:

- Portál Jednotné informační brány
- Portály Oborových bran
- Portál pro podporu informační gramotnosti
- Portál Regionálních informačních servisů
- Portál veřejné správy ČR

# <span id="page-32-1"></span>**3.5 Wikipedie**

V kapitole Informační zdroje bylo probrán pojem "encyklopedie", pod kterýž se řadí i Wikipedie. Nicméně, tato encyklopedie je elektronickým zdroje, tudíž je vhodné jí zmínit. Tento internetový projekt byl spuštěn za účelem mít encyklopedii pro všechny možné jazyky, která by bylo volně dostupná pro všechny. Wikipedie obsahuje několik kategorií, mezi které patří například [1]:

- Přírodní vědy
- Humanitní a společenské vědy
- Znalosti a technika
- Kultura a společnost

V rámci Wikipedie byly také vytvořeny s její souvislostí i sesterské webové portály jako  $j$ sou  $[1]$ :

- Wikislovník
- Wikizdroje
- Wikimedia Commons
- Wikizprávy
- Wikicitáty
- Wikiknihy
- Wikiverzita
- Meta-Wiki

V současné době je Wikipedie ten typ encyklopedie, který má neomezenou otevřenost. Znamená to tedy, že lze editovat jakýkoliv publikovaný článek na jakékoliv téma, a i když je obsah v celku hlídán, tak je jedna z velikých nevýhod Wikipedie, protože tím padá její důvěryhodnost. [1][15]

# <span id="page-34-0"></span>**4 ZÁSADY VYHLEDÁVÁNÍ ELEKTRONICKÝCH INFORMACÍ**

Pojem elektronické informace zde již vysvětlen byl, nicméně se zde zaměříme na nejspíše nejrozšířenější způsob vyhledávání informací v elektronické formě, a to pomocí internetu. Internet je široký nástroj pro vyhledávání informací dostupný pro kohokoliv, kdo informace shání. Informace na internetu se neustále rozšiřují a to tím, že se k němu dennodenně připojují jak jednotlivci, tak i firmy, kteří sdílí své poznatky se zbytkem světa. Avšak hledání relevantních informací by nemělo zabírat velmi veliké množství času, proto existují nástroje a prostředky pro jejich efektivní vyhledávání. Nicméně je důležité informace, které jsou z internetových stránek převzaty, ověřovat, protože ne vždy si můžeme být jistí jejích pravdivostí. Na internet jako takový se můžeme dívat jako [2][16]:

- Seskupení mnoha počítačů
- Soubor programů
- Soubor online zdrojů
- Celosvětová elektronická knihovna

## <span id="page-34-1"></span>**4.1 Vyhledávaní informací na Internetu**

Všichni jsme se tímto fenoménem určitě sekali. Věty typu "Najdi si to na internetu" nebo "Vygoogli si to" slýcháváme poměrně často. Jak tedy tohoto ale docílit? Odpovědí jsou internetové vyhledávače, které jsou součástí každého internetového prohlížeče (Google Chrome, Mozilla Firefox, Microsoft Edge, Opera atd.). Vyhledávače můžeme znát tyto [16][17][19]:

- Google (největší světový vyhledávač)
- Yahoo
- Bing
- Seznam

Nicméně existují i jiné cesty, jak vyhledávat informace, a to pomocí katalogů či Meta vyhledávacích strojů, ale internetové vyhledávače jsou nejvíce využívané. [18]

#### <span id="page-34-2"></span>**4.1.1 Internetové vyhledávače**

A jak tedy specifikovat ony vyhledávače? Nástroj určen pro vyhledávaní webových stránek či jiného obsahu podle kritérií zadány uživatelem. Dotaz, který uživatel zadá prohlížeči poté putuje databází a prohledává nejlepší možné shody pro jeho dotaz. Celý tento

proces je dělen do dvou fází. Prvním krokem je indexace, což znamená, že internetový robot vyhledává ony webové stránky, které když najde, tak je za indexuje. Po tomto kroku následuje prohledávání samotného indexu, který již hledá klíčová slova. [18] [19]

#### <span id="page-35-0"></span>**4.1.2 Přehledové katalogy**

Katalogy zde byly ještě před tím, než se ve veliké míře začaly využívat vyhledávače. Jde je nejstarší způsob vyhledávání informací na internetu. Katalog lze chápat jako komplexní web, který obsahuje odkazy dalších webů. Cílem katalogů je, aby informační zdroje byly strukturované a upořádané. Dalším cílem je zde redukovat nevýhodu vyhledávacích robotů, kteří vyhledávají mechanicky. Dnes můžeme katalog vidět především v podobě, kde jsou sepsány firmy. Co se nevýhod katalogů týče, tak jde o jejich pomalé aktualizování nebo pokrývají malou část internetových zdrojů. [2][18]

#### <span id="page-35-1"></span>**4.2 Vyhledávací nástroje**

Vyhledávat informace na internetu lze různě a např. formulovaných vět nebo pouze klíčových slovech, nicméně existují i např. vyhledávací operátory, které nám vyhledávaní společně se správnou volbou klíčových slov značně usnadňují. [2][17]

Jednoduché vyhledávací operátory můžeme identifikovat jako [17]:

- Uvozovky
- Mínus
- **Site**
- Kombinace

Další operátory, které nám pomáhají s vyhledáváním jsou tzv. boolovské operace, které pracují s logikou sestavených dotazů a syntaxe. Jde tedy o operátory typu [2] [16]:

- AND
	- o Pomáhají vyhledávat slovní spojení, kdy chceme vyhledat dokumenty, které obsahují obě slova ve spojení.
- OR
	- o Vyhledává dokumenty, které obsahují alespoň jedno slovo z uvedeného slovního spojení.
- AND NOT
	- o Vyloučení dokumentů obsahující zadané slovní spojení, které je uvedeno za tímto operátorem.
- NEAR
	- o Podobný jako AND, ale hledá dokumenty, které obsahují slovní spojení blízko sebe. NEAR se dá vyložit, jako přísnější AND.
- BEFORE
	- o Stejná funkce jako NEAR, ale pořadí vyhledávaného termínu musí být před druhým ve slovním spojení.
- AFTER
	- o Stejná funkce jako NEAR, ale pořadí vyhledávaného termínu musí být za druhým ve slovním spojení.
- Závorky

# **5 CITACE**

Podstatná část každé práce – citace. Citace se týkají jak zdrojů fyzických, tak i těch elektronických. Citace je vesměs takový odkaz na jinou práci, ze které autor čerpal informace a poznatky, které někdo zpracoval před ním. Důležitým pojmem v této kapitole je i plagiátorství, které nastává tehdy, když jsou právě ony citace nedodržovány nebo opomíjeny. Pojďme si tedy rozebrat další části úzce související s tématem citace, abychom lépe této problematice porozuměli. [20][21]

## **5.1 Proč citovat?**

Zde jde především o autorský zákon. Nemůžeme převzít cizí práci, ale citace nám umožňují převzít informace a přeformulovat je do naší podoby ovšem pouze v případě, že zdroj náležitě ocitujeme a platí to u všech zdrojů. Důvodu proč citovat je více a podle zdroje [20] jsou to důvody následující [20][21][22][23]:

- Autorský zákon
	- o V tomto zákoně (č. 121/2000 Sb.) se odkazuje na paragraf 31 Citace, která upravuje užití děl pro další práce pod podmínkou řádného uvedení zdroje. [20]
- Etické aspekty
	- o Jistý souhrn pravidel, které by měl autor dodržovat při psaní jakékoliv práce a patří zde povinnosti typu: citovat všechny využité zdroje, neuvádět citace, které nejsou v textu využity, nevyužívat auto citace bez vazby na nové dílo, nepřesné citování a nevytváření plagiátů. [20][22]
- Zpětné ověření myšlenek
	- o Stane se, že v rámci práce je její část nesouvisející, popřípadě vytrhnuta z kontextu jiného autora. Pokud je přiložen zdroj, lze tedy tyto tvrzení potvrdit nebo vyvrátit na základě původního dokumentu. Pokud citace uvedena není, je zapotřebí kontaktovat autora, který je nám povinen zdroj poskytnout. [20]
- Schopnost práce s literaturou
	- o Správně ocitované práce vedou k myšlence toho, že je autor schopen správně vyhledávat a zpracovávat informace společně s jeho

zformulovanými myšlenkami. Lze tedy říct, že dobře udělané citace jsou známkou kvalitně zpracované práce. [20]

- Získání širšího kontextu k popisované problematice
	- o Zpracované myšlenky autora v kontextu s rozebíraným tématem mohou ve čtenáři probudit zájmy o širší spektrum témat, které spolu souvisí a lze tak získat další zajímavé zdroje. [20]

Další důvody, které odpovídají na otázku "Proč citovat?" nám může přiblížit zdroj [21], který uvádí, že díky patřičnému ocitování oceníme práci autorů, od kterých jsme čerpali informace do naší práce a zároveň tak učiníme věrohodnou i práci, kterou jsme sami vytvořili a ve které mohou být uvedeny naše osobní zkušenosti či myšlenky související s daným tématem. Dále je zde zmíněn termín **úspornost**, který tedy souvisí s takovým množstvím informací, které jsou nezbytné pro jak pro poskytnutí, tak i pro jejich identifikaci = získat tak citovaný pramen, na který lze odkázat. [21]

Daniela Tkačíková z VŠB v Ostravě sepsala následující 4 základní kroky při vytváření citací [21]:

- Zaznamenávaní informací o použité literatuře
- Organizace těchto záznamů
- Vytvoření bibliografických citací
- Sestavení soupisky použité literatury

Na druhé straně portál VysokeSkolyl.com uvádí rady, co při citování dělat a co ne [23]:

- Vyvarování se dlouhých doslovných citací
- Využívání primárních zdrojů
- Příliš dlouhý seznam literatury není nutný
- Kontrola chyb v odkazech a bibliografických odkazech

#### **5.2 Základní pojmy v kontextu s citováním**

Abychom byli schopní zpracovávat cizí zdroje a pak je náležitě ocitovat, je třeba si vysvětlit pár pojmů, které s touto problematikou úzce souvisí.

#### **5.2.1 Citát / Parafráze**

**Citát** lze považovat za doslovné či přesné vyjádření myšlenek cizí osoby, popřípadě se jedná o přepsání textu z ocitovaného dokumentu, který je od zbytku textu rozlišen. Tyto citáty se vkládají do uvozovek a rozlišují se typografickou úpravou písmem, kdy se ve většině případů setkáváme s kurzívou. [20][24][25]

Na druhé straně je zde **parafráze**. Tento pojem na to jde trochu z druhého konce než citáty. Parafráze je volné zpracování textu na základě již získaných informací, názorů či cizích myšlenek. Ve směs lze říct, že pokud přečtete knihu a pak vlastními slovy převyprávíte děj, tak se jedná o parafrázi. Nicméně, byť se jedná o vaše vlastní formulace vět, tak je taktéž zapotřebí vše řádně ocitovat. [20][24][25]

#### **5.2.2 Reference**

Reference v textu fungují jako odkazy na zdroje, ze kterých jsme čerpali a ony ocitované zdroje uvádíme na konci zpracovaného dokumentu, a to pomocí různých citačních metod, které si představíme v dalších kapitolách. [20][24][25]

#### **5.2.3 Bibliografická citace**

Zde se jedná o záznam či soupis podle jistých standardů, které se u různých typů citačních norem mohou lišit. Tento záznam je nosníkem důležitých informací o daném citovaném dokumentů. [20][24][25]

#### **5.3 Citační styly**

Co nám citační styly udávají? Ve směs jde od předpisy toho, jakou by měly mít citace podobu ve zpracovávaném textu a také na konci dokumentu, kde je zmíněný seznam či soupiska literatury. Tyto styly definují údaje, které se musí v citacích objevit a také definuje jejich podobu, nicméně je důležité, aby autor vždy ve svém dokumentu využil pouze jeden citační styl napříč celým dokumentem. Těchto stylů existuje hned několik a jsou k nim vytvořeny i příručky, které lze stáhnout i online a lze je rozdělit na styly [20][26]:

- Univerzální
	- o Mezi univerzální citační styly patří především ČSN ISO 690, ale ten si podrobněji popíšeme v následující podkapitole. Nicméně zde patří ale i další styly jako například [20]:
		- Chicago style
		- Turabian
		- MLA style
- Oborové
	- o Těchto stylů je hned několik a jsou rozšířeny buďto v souvislosti s jedním oborem anebo s obory s příbuznou tématikou. Bavíme se o stylech [20][26]:
		- APA style (oblasti psychologie)
		- AMA style (oblast medicíny)
		- CSE style (přírodní vědy, biologie)
		- **ELE** style (technické vědy, strojírenství)
		- ACS style (chemie)
		- AIP style (fyzika a astronomie)
		- Vancouver style (oblast lékařství)
		- ASA style (oblast sociologie)
- Styly časopisů
	- o Co se týče citování, tak některé publikace typu časopisu mají svá vlastní pravidla. Tyto pravidla jsou povětšinu převzaty z již dvou zmíněných citačních stylů, které si redakce poupravovaly k obrazu svému. [20]

# **5.4 Citační norma ČSN ISO 690**

Nyní se dostáváme k mezinárodní normě, která v České republice využívá snad nejvíce ze všech a jde tedy o citační normu ČSN ISO 690. Její aktualizovaná verze je platná od 1. dubna 2011, kdy vyšla její česká verze. Dále je důležité si uvědomit, že tato norma obsahuje další způsoby zápisu citování, které si následně rozebereme. [13][20][21][24]

#### **5.4.1 Harvardský systém**

Tento způsob zápisu je v jednoduché formě. Uvádí se jméno autora a rok vydání citovaného zdroje, a to v závorce v tomto tvaru: (autor-rok), kterému se také říká odkaz v textu. Dále je zde bibliografická citace, které funguje jako uspořádaný seznam na konci dokumentu, a to seřazena podle abecedy a také se zde neuvádí rok vydání. Uvádí se, že pokud chybí jméno autora, využije se zkratka "Anon". Zápisy v tomto systému mohou být následující [13][20][22][23][24][27][28]:

- (Jméno autora, rok)
- (Jméno autora, rok, strana)
- (Název vydavatele, rok)
- (Jméno autora, rok, strana; jméno druhého autora, rok)

V bibliografickém seznamu bychom pak citaci napsali v takovémto tvaru:

• PŘÍJMENÍ, jméno, název článku /kapitoly v knize, název webu / knihy, místo vydání, využity strany např. v knize, ISBN / URL

#### **5.4.2 Číselný odkaz**

Tento styl citování je využíván i v jiných citačních normách jako je například IEEE nebo Vancouver, ale pro citační normu ČSN ISO 690 jsou citace formou číselného odkazu v hranatých závorkách nejvíce využívané, využívat ale lze také závorky kulaté. Tato forma citování spočívá v odkazování se na seznam zdrojů na konci dokumentu, pokud jsou náležitě očíslovány ony číselné odkazy (jako příklad si můžeme vzít i tuto diplomovou práci). Zápisy v tomto systému mohou být následující [13] [20][22][23][24][27][28]:

- Tuto informaci, kterou zmiňuje zdroj [1]
- Tuto informaci, kterou zmiňuje zdroj (1)
- Podle autora [2, s. 10]
- *"Přímá citace v textu [3]"*

V bibliografickém seznamu bychom pak citaci napsali v takovémto tvaru:

• PŘÍJMENÍ, jméno, název článku /kapitoly v knize, název webu / knihy, místo vydání, rok vydání, využity strany např. v knize, ISBN / URL

#### **5.4.3 Metoda průběžných poznámek**

Metoda průběžných poznámek funguje obdobně jako číselné odkazy a to tak, že se také píšeme do hranatých či kulatých závorek, ale také i v podobě horního číselného indexu. Tyto čísla ale nyní nefungují jako odkaz, ale pouze jako číslo v pořadí, v jakém se objeví v textu dokumentu. Číslo se tedy objeví vždy jen jednou a v bibliografickém seznamu se zdroj může objevit víckrát pod jiným číslem. Zápisy v tomto systému mohou být následující [20][22][23][24][27][28]:

- Text na ukázku<sup>1</sup>
- Text na ukázku (1)
- Text na ukázku [1]

V bibliografickém seznamu bychom pak citaci napsali v takovémto tvaru:

• PŘÍJMENÍ, jméno, název článku /kapitoly v knize, název webu [online] / knihy, místo vydání, rok vydání [datum citace], využity strany např. v knize, ISBN / URL

### **5.5 Plagiátorství**

Velmi omývané téma – plagiátorství. Věc, které se bojí každý student a to, že jeho práce bude prohlášena za plagiát i přes to, že zpracování informací a citace zdrojů byla provedena v pořádku. Příčina může být i medializace kauz týkající se právě plagiátorství, které se objevují i zpětně, a to i díky novějším technologiím, které dokážou plagiát odhalit – může to být zapříčiněno také tím, že mnohé informační zdroje jsou již v elektronické podobě a také dostupné na internetu. Nyní si tedy popíšeme, co dělat, abychom šance na plagiátorství zmenšili na samotné minimum a také s jakými druhy plagiátů se můžeme potýkat a jak plagiát zjistíme. A co to teda je plagiát? Jde vesměs o to, když je vaše až příliš podobná práci cizího člověka. Lze říct, že jde o opisování cizích myšlenek či postupů, a to všechno bez uvedení zdroje.[13][20]

#### **5.5.1 Druhy plagiátorství**

Některé formy plagiátorství jsou více vážné a některé méně, nicméně jde ve výsledku vždy o špatnou věc a autoři by se tomuto měli vyvarovat. Nyní si tedy vypíšeme, kterých chyb se dá dopustit a jaká je jejich závažnost. [13][20]

- Klonování
	- o Tento druh plagiátorství je snad nejvíce závažný. Jde o "ukradnutí" práce jiného auta, kterou poté někdo vydá pod svým jménem. Práce jsou tedy potom od sebe krom jména autora nerozlišitelné, protože jsou slovo od slova stejné, a to včetně vlastních myšlenek původního autora [13][20]
- Kopírování (CTRL+C, CTRL+V)
	- o Všichni to známe. CTRL+ cizí CTRL+ vlastní. Je to velmi obdobné s vážností jako u klonování a taky se jedná o nejčastější formu plagiátorství. Plagiát pak vypadá tak, že doslovně přebíráme části textů někoho jiného a poté zdroj není uveden, přitom jsou využity doslovné texty cizího autora. [13][20]
- Úpravy textu / nahrazování
	- o Převzatí cizí myšlenky, kde je například upravený slovosled, jsou použity synonyma nebo jiné formulace, ale myšlenka zůstává stejná – tohle všechno je plagiát, pokud opět neuvedeme autora, ale stále by se měli objevit i nové postřehy, abychom vnesli do tématu něco vlastního. [13][20]
- Mashupy
	- o Jde o vyhledání několika zdrojů na stejné téma a pouze se pospojují odstavce např. článků, tím pádem se vytvoří článek nový, kde často chybí vlastní myšlenky či pohled na danou věc. Plagiát lze poznat již od pohledu a to tak, že na sebe například odstavce úplně nenavazují. [13][20]
- Necitování v textu
	- o Klasická chyba, které se především dopouští žáci nižších stupňů vzdělání. V textech není poznat, kdo je a kdo není autorem dané myšlenky a jestli je to čistě práce např. žáka nebo pouze tyto myšlenky našel na internetovém blogu. [20]
- Citáty bez uvozovek
	- o Pokud chceme citovat přímou citaci, tak dáváme větu či text do kurzívy a do uvozovek. Pokud je uveden zdroj a na tyto dvě věci se zapomene, nelze to

považovat za tak veliký prohřešek, ale spíše o stylistickou či technickou záležitost. Nad tímto problémem je tedy pomyslný vyzdvižený prst, který nám říká, ať si na tohle dáváme pozor, ale pokud se stane, že zapomeneme, tak se stále dá domluvit. [20]

- Nedohledatelný zdroj
	- o Odkazování na zdroj, který již neexistuje. Buďto byl smazán z internetového portálu nebo nastala chyba na naší straně a jedná se o překlep např. v URL adrese. O to závažnější je, pokud je zdroj vymyšlený a neexistuje. [20]

#### **5.5.2 Anti plagiátorské systémy**

Tyto systémy či softwary jsou určené pro detekci plagiátorství a jsou v dnešní době již v celku běžným nástrojem pro odhalování či slouží jako kontrola, abychom si mohli být jistí, že náš dokument je v pořádku z legislativního hlediska. Tyto systémy funguji na principu databáze, kdy algoritmus mezi sebou porovnává sepsané a již existující texty. U nás v České republice se tyto programy začaly využívat startem projektu **Theses.cz**, který vyvinula Masarykova univerzita v Brně, a to v již v roce 2019 a od té doby jsou na tuto databázi napojeny téměř všechny vysoké školy u nás. Existuje samozřejmě více obdobných portálů, které dokážou plagiát odhalit a to jsou [13][20][29]:

- Theses.cz
- Odevzdej.cz (napojen na systém Theses.cz)
- Repozitar.cz
- Plag.cz
- PravyDiplom.cz

Již vyjmenované systémy jsou nejvíce používané v ČR, a to především v akademickém smyslu. Existují ale i takové systémy, které využívají firmy či instituce a jsou to např. iThenticate nebo Turnitin, Moss, JPlag a MyDropBox. [20][29]

#### **5.6 Citační portály a software**

Pochopit princip citací je jedna věc, ale citaci napsat je věc druhá. Při krátkém dokumentu by to nemusel být ani tolik problém, ale například u absolventské práce, kde je citací klidně i několik desítek by to mohlo být příliš náročné a zdlouhavé. Naštěstí jsou zde portály či softwary, které nám s generací citací dokážou značně zjednodušit práci a je zde menší šance, že uděláme v citaci chybu. U nás je nejznámější generátor citací webový portál

**Citace.com**, který generuje citace podle normy ČSN ISO 690. Dále jsou využívaný citační manažery, které můžeme znát jako [13][20]:

- Citace PRO
- RefWorks
- Mendeley
- Flow

Všechny již zmíněné generátory citací lze využívat ve webovém prohlížeči. Nicméně existují také softwary, které je nutno nainstalovat přímo do počítače. Tyto programy nejen, že dokážou vytvářet citace, ale také uchovávat různé poznámky a vytvářet soupisky v dokumentům. Tyto programy jsou následovné [30]:

- Biblioscape
- Citation
- EndNote
- ProCite
- Reference Manager

Tyto programy dokážou taktéž vyhledávat na internetu či procházet online databáze. [30]

# **II. PRAKTICKÁ ČÁST**

# **6 SPOLUPRÁCE PŘI DIPLOMOVÉ PRÁCI**

V rámci této diplomové práce je mým cílem uplatnit kurz v průběhu výuky na střední škole. Konkrétně s jedná o Střední školu informatiky, elektrotechniky a řemesel v Rožnově pod Radhoštěm, kde již druhým rokem působím jako pedagogický pracovník v předmětu 3D grafika v rámci praxe, která je součástí mého magisterského studia.

# Střední škola informatiky, elektrotechniky a řemesel Rožnov pod Radhoštěm

Obrázek 6-1 Logo Střední školy informatiky, elektrotechniky a řemesel

<span id="page-47-0"></span>Mým cílem je kurz uplatnit tak, abych žáky připravila na jejich závěrečné práce v rámci střední školy a předala jim důležité informace a znalosti pro jejich budoucí vzdělání, tím pádem již budou připraveni, budou-li psát jinou závěrečnou práci typu bakalářská / diplomová práce. Dále bych tento cíl postupem času chtěla povýšit na vyšší úroveň a to tak, že by se z kurzu stal předmět, který se poté stane součástí klasické prezenční výuky nebo bude kladen větší důraz na tuto specifickou výuku v hodinách kancelářského softwaru.

V průběhu mé praxe jsem měla možnost také být jak vedoucí, tak i oponent několika pár maturitních prací, kde jsem uplatňovala zásady tohoto kurzu, který byl v této rané podobě využíván spíše ve formě osobních konzultací se žáky. Tyto maturitní práce budou v rámci zásad GDPR využity jako vzorové výstupy kurzu v rámci mé diplomové práce.

## **7 TVORBA KURZU**

Před tím, než jsem vůbec začala tvořit materiály do kurzu, bylo zapotřebí si vytvořit podmínky pro kurz. V rámci situace, která panuje nyní je dosti možné, že bude zapotřebí kurz využívat i online, a to vyžaduje jisté kroky dopředu, aby mohl kurz kdykoliv nerušeně pokračovat nehledě na situaci. Mimo jiné ale portály, které pro kurz budou využívány nebudou jenom pro tyto případy. Budou sloužit pro jednotné odevzdávání úkolů, pro jednotné sdělování informací a popřípadě mohou probíhat online schůzky se žáky, kteří například ten den chyběli, nebo by potřebovali cokoliv dovysvětlit.

Pro tyto kroky jsem kontaktovala správce sítě na naší střední škole, aby mi udělil přístup na příslušné platformy, kde jsem již správce jednotlivých kurzů a mohu si je udělat k obrazu svému, tím pádem vytvořím ideální prostředí pro můj kurz Elektronické zpracování informací, kde se snažím zachovat přehlednost a ucelenost souborů a informačních složek.

#### **7.1 Aplikační prostředky kurzu**

Střední škola informatiky, elektrotechniky a řemesel využívá portál Moodle pro různé předměty, ale začal se využívat aktivněji až nyní v době online výuky. Pro schůzky v online prostředí naše škola využívá MS Teams, kam také budu případně online formu kurzu směřovat, protože jsou na ní žáci již zvyklí.

#### **7.1.1 MOODLE**

Moodle bude primárně sloužit jako portál pro materiály, které si žáci budou moci stáhnout a také to bude hlavní místo, kam budou odevzdávat své samostatné práce. Tento kurz na Moodlu je rozdělen do pěti částí:

- Hlavní nástěnka
	- o Hlavní nástěnka obsahuje všechny důležité informace a materiály, které budou žáci potřebovat. Nachází se zde skripta ke stažení pro žáky, témata úloh, které budou žáci vybírat a následně zpracovávat. Dále nástěnka obsahuje první dvě prezentace. První je na úvod pro seznámení se s kurzem a druhá prezentace je již pro započatí kurzu s vyučující se látkou. Jako další dva materiály budou přiloženy dva video tutoriály, které budou odkazovat na 3. a 4. modul kurzu.

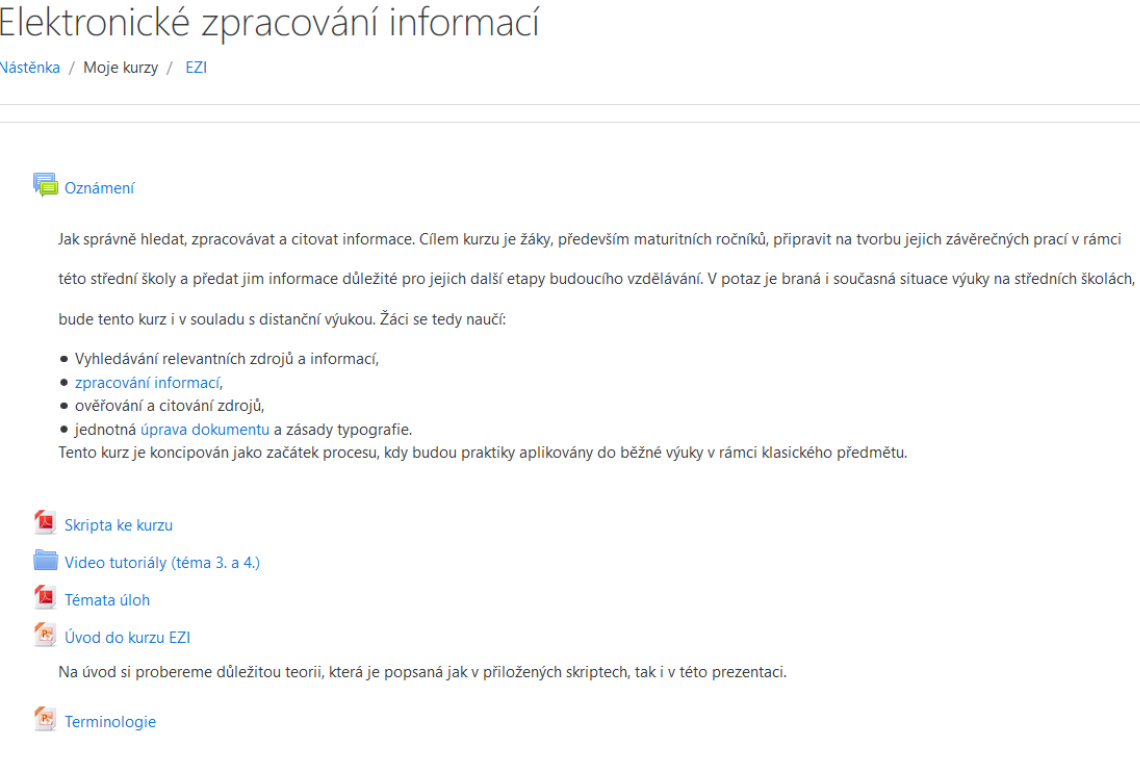

#### Obrázek 7-1 Hlavní nástěnka Moodlu

- <span id="page-49-0"></span>• Vyhledávání relevantních zdrojů a informací
	- o V této části je krátký úvod do modulu. Dále zde žáci najdou probíranou prezentaci a zadání úlohy č. 1, na kterou budou mít určitý čas pro vypracování a následně zde mají místo pro odevzdání úlohy.

#### Vyhledávání relevantních zdrojů a informací

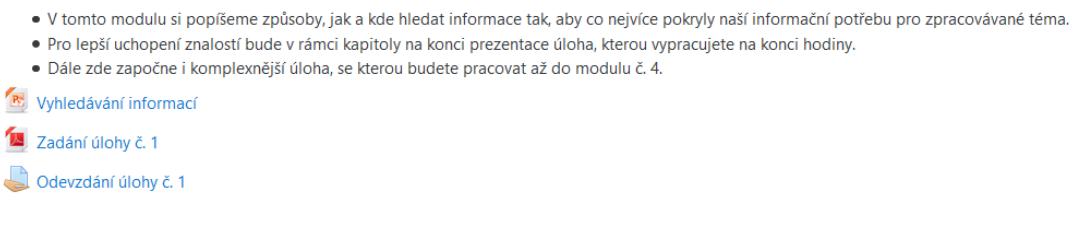

Obrázek 7-2 Téma č.1

- <span id="page-49-1"></span>• Zpracování informací
	- o Součástí modulu je opět krátký úvod s přiloženou prezentací, zadání druhé navazující úlohy a také místo pro odevzdání úlohy.

#### Zpracování informací

- V tomto modulu navážeme na předchozí téma a nyní se budeme zabývat tím, jak správně sesbírané informace zpracovat.
- · Pro lepší uchopení znalostí bude v rámci kapitoly na konci prezentace úloha, kterou vypracujete na konci hodiny.
- · V další úloze navážete na úlohu č.1 k danému tématu.
- **R** Zpracování informací

Zadání úlohy č. 2

<span id="page-50-0"></span>Odevzdání úlohy č. 2

Obrázek 7-3 Téma č. 2

- Ověřování a citování zdrojů
	- o Tato část opět obsahuje krátký úvod do modulu a jako učební materiál jdou zde prezentace dvě. Jedna naučí žáky teorii a druhé je již seznámí s procesem. Jako v předchozích dvou modulech je zde i úloha č. 3 a prostor pro její odevzdání. Pro tento modul je na hlavní nástěnce přidáno video.

# Ověřování a citování zdrojů

- · V tomto modulu si popíšeme způsoby, co jsou to citace a jak s nimi pracovat.
- · Pro lepší uchopení znalostí bude v rámci kapitoly na konci prezentace úloha, kterou vypracujete na konci hodiny.
- · V úloze č. 3 navážete na úlohu č. 2
- **R** Teorie k citacím
- **B** Jak citovat?
- Zadání úlohy č. 3
- <span id="page-50-1"></span>Odevdání úlohy č. 3

#### Obrázek 7-4 Téma č. 3

- Jednotná úprava dokumentu a zásady typografie
	- o Poslední z modulů, uveden krátkým popisem s přiloženou prezentací a zadáním poslední úlohy č.4 s místem pro její uložení. Pro tento modul je taktéž na hlavní nástěnce přidáno video.

#### Jednotná úprava dokumentu a zásady typografie

- · Tímto modulem završíme naše znalosti a dáme jim formu. naučíme se zde, jak dát dokument do takové podoby, aby vypadal více na úrovni.
- · Pro lepší uchopení znalostí bude v rámci kapitoly na konci prezentace úloha, kterou vypracujete na konci hodiny.
- · Úlohou č. 4 zde zakončíte celou samostatnou práci.
- Úprava dokumentu
- Zadání úlohy č. 4

<span id="page-50-2"></span>Odevzdání úlohy č. 4

#### **7.1.2 MS TEAMS**

Skupina na MS Teams v rámci tohoto kurzu je vytvořena jako pojistka pro případy, kdyby bylo nutno zavést distanční online výuku z různých důvodu. Tato platforma však může sloužit i jako vzdálený komunikační kanál mezi pedagogem a žákem pro případ, že žák chybí, potřebuje něco vysvětlit nebo s čímkoliv pomoci. Primárně budou žáci odkazování na Moodle, nicméně všechny materiály jsou nahrány také v MS Teams, pro případ nouze. V případě nutnosti využití kurzu místo klasické výuky s fyzickou přítomnosti by schůzky byly vždy ve stejný čas, tak jako ve fyzické formě. Do skupiny budou žáci přidáni vždy na začátku školního roku, aby se nestalo, že někdo bude chybět. Kurz na MS Teams vypadá následovně:

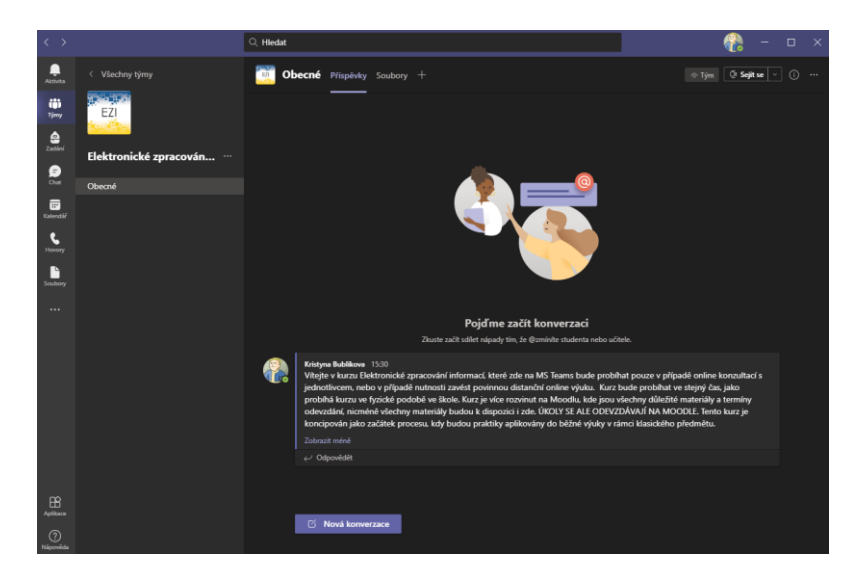

Obrázek 7-6 Prostředí kurzu v MS Teams

<span id="page-51-0"></span>

| Obecné Příspěvky Soubory +<br>EZI                 |                    |                       |                    |                      |
|---------------------------------------------------|--------------------|-----------------------|--------------------|----------------------|
| $+$ Nové $\vee$<br>$\bar{\uparrow}$ Nahrát $\vee$ | → Zkopírovat odkaz | $\downarrow$ Stáhnout | $+$ Přidání cloudu | $\ddot{\phantom{0}}$ |
| Dokumenty $\geq$ General                          |                    |                       |                    |                      |
| <br>Název $\vee$                                  |                    | Změněno $\vee$        | Autor změny $\vee$ |                      |
| Prezentace ke kurzu                               |                    | 10. dubna             | Kristyna Bublikova |                      |
| Scripta                                           |                    | 10. dubna             | Kristyna Bublikova |                      |
| ~Videotutoriály                                   |                    | Před 10 minutami      | Kristyna Bublikova |                      |
| $\vec{z}$ Zádání úloh                             |                    | Před 11 minutami      | Kristyna Bublikova |                      |

<span id="page-51-1"></span>Obrázek 7-7 Nahrané soubory pro výuku v MS Teams

# **8 GRAFICKÁ ÚPRAVA KURZU**

Je samozřejmostí, že všechny materiály by měly mít jistou úroveň ve formě jednotné grafické úpravy. Kurz tím pádem nabere i na vážnosti a bude vyzařovat mnohem lepším dojmem. Cílem je, aby všechny prvky působily sofistikovaně a profesionálně, ale zároveň tak, aby to nepůsobilo akademicky zastrašujícím dojmem.

#### **8.1 Tvorba grafického manuálu**

Tvorba grafického manuálu pro kurz staví především na volbě barevných palet. Mým cílem je spojit reprezentující barvy Fakulty aplikované informatiky a Střední školy informatiky, elektrotechniky a řemesel dohromady a vytvořit tak krásnou kombinaci žluté a modré barvy, které spolu působí velmi dobře. Kroky pro vytvoření tohoto manuálu jsou následující:

- Výběr vhodných barev
- Výběr fontů
- Tvorba grafických prvků do dokumentů

Tato jednotná grafická úprava se bude týkat těchto dokumentů, souborů a portálů:

- Skripta
- **Prezentace**
- Video tutoriály
- Moodle
- MS Teams

Veškerá grafické programy byly vytvořeny ve vektorovém programu CorelDRAW 15, který využíváme i u nás na střední škole.

Celý grafický manuál bude součástí příloh.

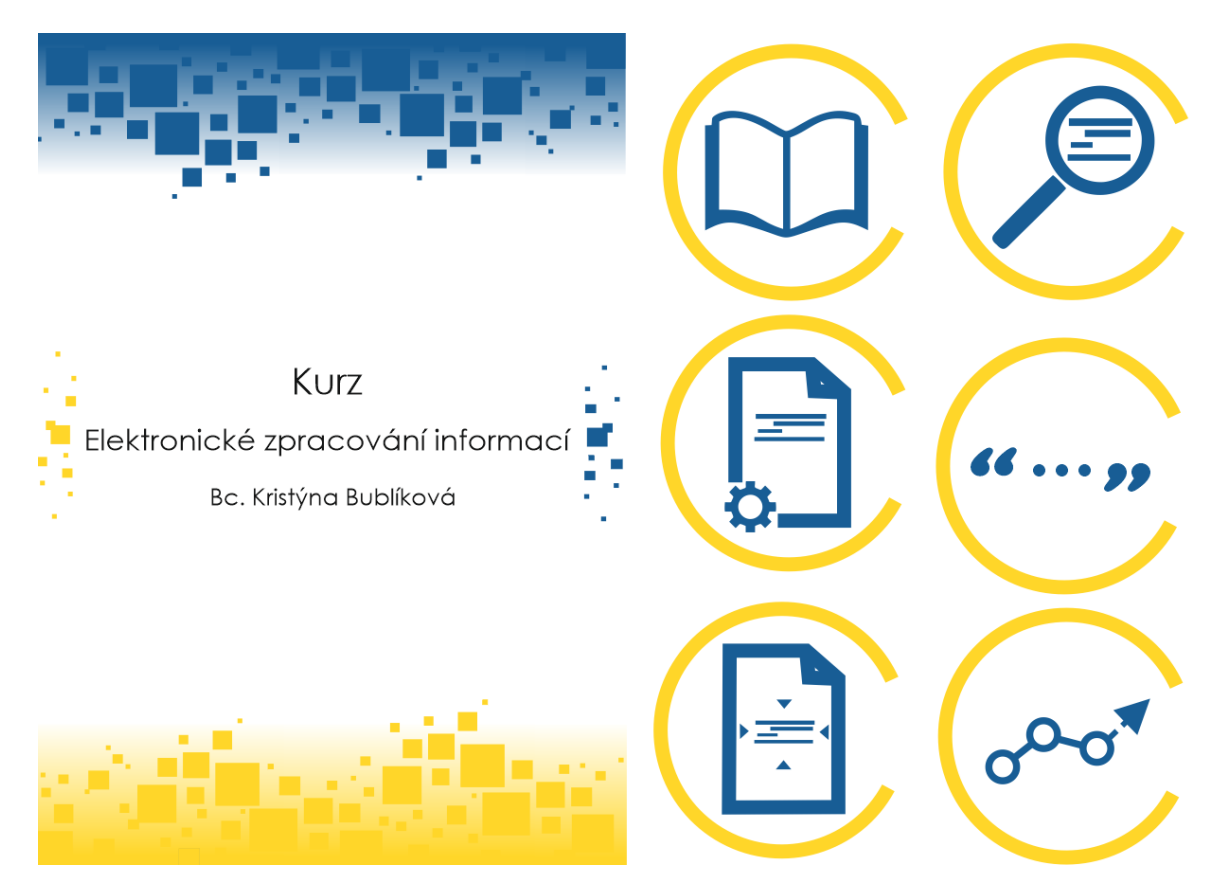

Obrázek 8-1 Ukázka grafiky pro skripta

<span id="page-53-0"></span>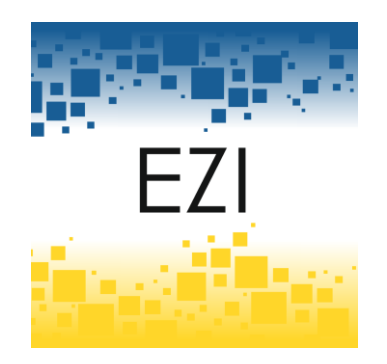

Obrázek 8-2 Ikona pro MS Teamsy

### **9 PODKLADY KE KURZU**

Poklady ke kurzu jsou důležitou součástí, která bude sloužit jako hlavní pomůcka pro žáky. Prvně tedy vzniknout skripta, nebo spíše příručka, která bude provázet procesem tvoření dokumentu na jakékoliv téma. Z tohoto dokumentu poté budou vytvořeny prezentace, které budou primárně přednášeny a vysvětlovány společně s úkoly přímo v prezenční výuce nebo distanční online výuce. Součástí skript bude také přiložené médium, které bude obsahovat všechny prezentace, ale také i krátké video tutoriály. Nyní nelze říct, jak dlouho kurz bude probíhat, protože není ještě aplikovaný v celé jeho míře, nicméně bude součástí předmětu, kde je probírán kancelářský software. Nyní si tedy probereme následující podklady jednotlivě, abychom se k nim více přiblížili.

#### **9.1 Skripta**

Skripta mají celkově šest kapitol, úvod, závěr a poté zdroje. Pro skripta byla vytvořena nová šablona, která udává nový vzhled tohoto dokumentu. Každá kapitola je uvedena samostatným listem, který je graficky znázorněn a každá kapitola má svůj úvod do problematiky.

$$
\boxed{\left(\begin{array}{c}\begin{pmatrix}1\\1\end{pmatrix}\end{array}\right)}\begin{array}{c}\begin{pmatrix}\begin{pmatrix}1\\1\end{pmatrix}\end{pmatrix}\end{array}\begin{array}{c}\begin{pmatrix}\begin{pmatrix}1\\1\end{pmatrix}\end{pmatrix}\end{array}\end{array}\begin{array}{c}\begin{pmatrix}\begin{pmatrix}1\\1\end{pmatrix}\end{pmatrix}\end{array}\begin{array}{c}\begin{pmatrix}\begin{pmatrix}1\\1\end{pmatrix}\end{pmatrix}\end{array}\end{array}\begin{array}{c}\begin{pmatrix}\begin{pmatrix}1\\1\end{pmatrix}\end{pmatrix}\end{array}\begin{array}{c}\begin{pmatrix}\begin{pmatrix}1\\1\end{pmatrix}\end{pmatrix}\end{array}\end{array}\end{array}\right)}
$$

#### Obrázek 9-1 Znázornění kapitol

- <span id="page-54-0"></span>• Kapitola 1 - Terminologie
- Kapitola 2 Vyhledávání informací
- Kapitola 3 Zpracování informací
- Kapitola 4 Citace
- Kapitola 5 Postupy při citování
- Kapitola 6 Úprava dokumentu

Cílem tohoto dokumentu není, aby byl co nejvíce obsáhlý velikým množstvím textu, ale aby obsahoval ty nejdůležitější informace a body, které je vždy nutné dodržovat. Text se bude opírat jak o ověřitelné informace převzatých z jiných publikací, tak i o mé osobní

zkušenosti, které budu shledávat za relevantní, protože to může pomoci žákům se na problematiku dívat i z trochu jiného úhlu pohledu, pokud tyto tipy a rady budou napsány lehce neodborně a tím pádem budou více čtivé. Skripta jsou napsány na 61 stranách. Nyní bude ve zkratce popsáno, co je předmětem jednotlivých kapitol.

#### **9.1.1 Kapitola 1- Terminologie**

V první kapitole popisuji stručně pojmy, které by žáci měli v souvislosti s tímto tématem probíraný v kurzu vědět a dokážou si poté díky těmto informacím dát do souvislosti více různých témat spojený s informatikou a dále s nimi pracovat. Pojmy jsem se snažila popisovat tak, aby si z toho žáci co nejvíce zapamatovali, a to i pomocí různých přirovnání do jiných sfér informatiky, ve kterých budou nacházet onu souvislost. Zaměřuji se na popsání těchto pojmů:

- Data, informace, znalosti, informační zdroje
- Primární, sekundární, terciální zdroje
- Elektronické informační zdroje

Každý pojem bude mít svůj příklad a popis, aby bylo na první pohled jasné, co je tím myšleno.

#### **9.1.2 Kapitola 2- Vyhledávání informací**

V této kapitole se zaměřuji na předání podstatných informací pro žáky, kde, jak, a hlavně jaké informace hledat. Tento krok považuji za velmi důležitý, protože se od něj poté odvíjí další části procesu práce, proto je třeba být důsledný a přesně tohle zdůrazňuji i v mých skriptech. Kapitola je tedy rozdělená na tyto části:

- Kde hledat informace?
- Jak hledat informace?
- Jaký druh informací hledat?

Primárně se zde budu zaměřovat na to, co již bylo probráno v první kapitole, a to informační zdroje primární, sekundární a terciální, pro které účely se hodí více a které méně a také chci zdůraznit, že v dnešní době již není úplně pravidlem, že internet je řešení všeho, byť je v naší moderní době hlavní způsob vyhledávání informací.

#### **9.1.3 Kapitola 3 - Zpracování informací**

Dle mého také velmi důležitý bod. Kapitola se zaměřuje na způsoby zpracování textu obsahující již nalezené zdroje informací. Cílem je žáky naučit, že informace se nedají zpracovávat pomocí klávesové zkratky CTRL+C /V, ale je zapotřebí je přečíst, přepracovat, přeformulovat, opírat se i o jiné názory z jiných publikací či zdrojů a poté v tom nalézt například nový úhel pohledu či vymyslet novou formulaci, nové přirovnání, které poté může opět někdo využít ve své práci. V kapitole se tedy převážně budu zabírat těmito částmi:

- Způsoby zpracování
- Rady a tipy pro zpracování

Byť je terminologie probrána v kapitole číslo 1, tak to byly pojmy zmíněny pro všeobecné užití k tématu. V této kapitole se také budou vyskytovat občasné pojmy, které budou úzce spjaty s kapitolou a budou také stručně vysvětleny, aby žáci pochopili daný problém.

#### **9.1.4 Kapitola 4 – Citace**

Velmi podstatná část, kterou dle mého žáci středních škol málo kdy umí a tyto informace získávají až na poslední chvíli nebo při konci jejich závěrečných prací. Poslední věc, kterou žáci chtějí při hodnocení jejich prací zjistit je, že je to plagiát, byť se celou dobu pečlivě snažili, aby tomu tak nebylo, ale vyhoří na citacích. V této kapitole se prvně dozví názvosloví, co je to plagiát, jaké máme formy citování a jaké druhy lze použít. Kapitolu jsem tedy rozdělila na tyto části:

- Názvosloví
- Druhy a metody citování
- Citační portály

Terminologie k této kapitole je velmi důležité, protože je zapotřebí, aby žáci věděli, co se považuje za plagiát, protože pokud to vědět nebudou, využijí to ve své práci a budou to považovat za správné řešení. Dále zmiňuji i možnosti, jak citaci vytvořit a jaké k tomu mají žáci prostředky.

#### **9.1.5 Kapitola 5- Postupy při citování**

Tato kapitola již bude obsahovat postupy a metody, popřípadě rady a tipy k tomu, jak zpracovaný text ocitovat a jak se orientovat či jak si organizovat poznámky. Konkrétněji se zaměřuji na citační portál citace.com, kde vysvětluji postup citování. Kapitola je dělena na:

- Jak citovat?
- Rady a tipy

Při postupu citacemi se snažím, aby vše bylo jasně vysvětleno a lehce pochopitelného, nicméně kurz je koncipován tak, že se vše bude probírat i ústně v rámci hodin, kde si myslím, že to žáci pochopí mnohem lépe, nicméně to nic nemění na tom, že tento postup chci znázornit co nejlépe, aby to pochopili např. i žáci, co kurz navštěvovat nebudou.

#### **9.1.6 Kapitola 6 - Úprava dokumentu**

Poslední kapitola, kde se zaměřuji na popisování zásad pro formátování dokumentů tak, aby sepsaný text měl jednotnou formu, jak se pracuje s obsahem anebo jak se například přidávají popisky k tabulkám či obrázkům. Zde již nebudu popisovat přímý postup či návod, jak to postupovat, protože každý žák může dokument psát v jiném editačním programu, proto nebudu dělat konkrétní postup, ale spíše budu zmiňovat, jak by dokument měl vypadat a čemu by se žáci měli vyvarovat a trochu zabrousím do zásad typografie.

#### **9.2 Učební bloky (prezentace)**

Prezentace byly tvořeny na základě již vytvořených skript. Tyto učební bloky jsou tvořené především k účelům prezentování, které bude obohaceno o názorné praktické ukázky a zadané úlohy, takže jsou zmíněny vždy pouze ty body, které jsou pro daný učební blok důležité. K rozšíření znalostí budou mít žáci k dispozici skripta. Prezentace jsou udělány do stejného grafického motivu (náhled je součástí příloh) a obsahově jsou prezentace rozděleny na tyto části:

- Prezentace č. 1 Úvod do kurzu
- Prezentace č. 2 Terminologie
- Prezentace č. 3 Vyhledávání zdrojů
- Prezentace č. 4 Zpracování informací
- Prezentace č. 5 Citace terminologie
- Prezentace č. 6 Jak citovat

Prezentace č. 7 - Úprava dokumentů

Cílem těchto prezentací je žákům zpříjemnit mluvený výklad, který bude doprovázen diskusí a praktickými ukázkami. Jednotlivé prezentace vždy obsahují:

- Titulní stranu
- Název tématu
- Obsah prezentace
- Konečná strana

Nyní bude ve zkratce popsáno, co je předmětem jednotlivých prezentací.

#### **9.2.1 Prezentace č. 1 - Úvod do kurzu**

#### Úkol na konci prezentace: Ne

Tato prezentace bude sloužit jako informační. Bude obsahovat informace typu:

- Co se žáci naučí
- Jak bude kurz probíhat
- Kam se budou moci obrátit na vyučujícího
- Co budou umět na konci kurzu

Prezentace bude obsahovat kontakty na vedoucí kurzu a ke konci hodiny bude vyhraněný prostor na dotazy.

### **9.2.2 Prezentace č. 2 – Terminologie**

#### Úkol na konci prezentace: Ne

V této prezentaci budou představeny hlavní termíny, o kterých by žáci měli mít povědomí. V rámci prezentace bude probíhat diskuse, kterou bude především vést vedoucí kurzu. Cílem této prezentace je zjistit stávající znalosti a popřípadě je žákům předat. Ke konci hodiny bude vyhraněný prostor na dotazy.

### **9.2.3 Prezentace č. 3 - Vyhledávání zdrojů**

#### Úkol na konci prezentace: Ano

Zde se žáci dozví, kde a jak vyhledávat informace. Cílem výkladu bude opět zjistit informovanost žáků na dané téma v rámci diskuse. V průběhu prezentace budou probíhat i názorné ukázky, jak zdroje a informace vyhledávat co nejvíce efektivně. Na konci hodiny

bude věnován dostatečný prostor pro udělání samostatné práce, která bude odevzdaná a ohodnocena na konci lekce.

#### **9.2.4 Prezentace č. 4 - Zpracování informací**

#### Úkol na konci prezentace: Ano

Cílem této prezentace je žáky seznámit a naučit, jak zpracovávat informace. Zde by byla, popřípadě doporučená návštěva učitele českého jazyka (nebo spolupráce s dalším předmětem), který by o tématu byl schopen žákům povědět stylistickou část problému. Na konci hodiny bude opět věnován dostatečný prostor pro udělání samostatné práce, která bude navazovat na předchozí práci v hodině a bude odevzdaná a ohodnocena také na konci lekce.

#### **9.2.5 Prezentace č. 5 - Citace – terminologie**

#### Úkol na konci prezentace: Ne

V této prezentaci budou představeny hlavní termíny, o kterých by žáci měli mít povědomí, co se citací týká. V rámci prezentace bude také probíhat diskuse na toto téma. Cílem této prezentace je zjistit stávající znalosti a popřípadě je žákům předat. Ke konci hodiny bude vyhraněný prostor na dotazy.

#### **9.2.6 Prezentace č. 6 - Jak citovat**

#### Úkol na konci prezentace: Ano

Zde bude cílem ukázat hlavní principy citování a předat je žákům tak, aby chápali podstatu problému. Vše bude ukázáno na praktických ukázkách v rámci lekce. Na konci hodiny bude opět věnován dostatečný prostor pro udělání samostatné práce, která bude navazovat na předchozí práce v hodinách a bude odevzdaná a ohodnocena také na konci lekce. Zde si již bude žák uvědomovat spojitost mezi jednotlivými úkoly a bude tomu dávat formu.

#### **9.2.7 Prezentace č. 7 - Úprava dokumentů**

#### Úkol na konci prezentace: Ano

Prezentace na téma úprava dokumentů, kde se žáci dozví spíše rady a tipy, jak udělat svůj dokument vizuálně v pořádku. Základy pracování s textem se již žáci využívají v předmětech, kde se vyučuje kancelářský software – s tímto předmětem bude v pozdějších letech kurz spojován. Na konci prezentace je poslední dílčí úkol jako samostatná práce v hodině, který zaštítí předešlé úkoly z hodin.

#### **9.3 Tvorba úloh pro žáky**

Dílčí úlohy vždy na konci prezentace byly úkoly, které byly ještě předmětem hodiny. Tyto úlohy jsou již tvořeny ve stylu domácího úkolu a mají větší rozsah. Úlohy žáci budou odevzdávat vždy na Moodle do vytvořeného týdne s odevzdávacím místem. Tyto dílčí úlohy se budou týkat čtyř částí, které budou mít vždy časový úsek cca jeden měsíc:

- 1. Vyhledávání zdrojů
- 2. Zpracování informací
- 3. Citování zdrojů
- 4. Finální úprava dokumentu

Úlohy jsou koncipovány tak, aby na sebe navazovaly a aby v závěrečném úkolu vytvořili finální dokument, na který aplikují získané informace v rámci kurzu. Úlohy mají tyto znění:

#### **9.3.1 Úloha č. 1 – Vyhledávání zdrojů**

V této úloze mají žáci za úkol vybrat si téma, které budou zpracovávat. Dále si naleznou několik zdrojů v různých podobách. Tyto zdroje si uloží je jednotného dokumentu, který poté odevzdají. Především se zde žáci naučí, kde všude lze vyhledávat informace v praxi a dostane se jim to do podvědomí, tím pádem to v dalších ročnících nebo vyšších stupních vzdělání budou dělat automaticky.

#### **9.3.2 Úloha č. 2 – Zpracování informací**

Tato úloha navazuje na úlohu č. 1, kdy mají žáci za úkol vypracovat své téma pomocí zdrojů, které si vyhledali. Tento úkol bude mít delší časovou náročnost, proto budou mít i více prostoru na jeho vypracování. Zde si žáci v praxi vyzkouší zpracovávaní informací a budou tím tak cvičit i slovní zásobu, což jim pomůže i v jiných předmětech.

#### **9.3.3 Úloha č. 3 – Citování zdrojů**

Tato úloha nemá moc požadavků, ale pro žáky bude velmi zásadní. Osahají si zde praktické dovednosti, jak ocitovat text pomocí referencí a číselných odkazů a také tvorbu bibliografického seznamu. Naučí se pracovat s portálem [www.citace.com](http://www.citace.com/), což považuji za velmi důležité pro budoucí studijní plány (vysoká škola a tvorba bakalářské práce atd).

#### **9.3.4 Úloha č. 4 – Finální úprava dokumentu**

Věc, kterou žáci buď už ovládají nebo nikoliv. Tato úloha je provede dokumentem, jak by měl vypadat, co by měl obsahovat a jak na sebe vše navazuje. Ti, co s tímto tématem už mají zkušenosti, tak to budou mít jako opakování již získaných znalostí a ti, co s tímto nemají zkušenosti žádné, tak to dostanou do povědomí a v praxi si vyzkouší, co vše obnáší mít správně naformátovaný dokument.

#### **9.4 Video tutoriály**

Jsou již hotové skripta, prezentace, vše bude vysvětlováno v rámci kurzu, tak proč budou součástí také videa? Videa jsou tvořené z několika důvodů:

- 1. Žák může chybět a potřebuje dohnat látku
- 2. Žák látku na hodině nepochopil, tak si jí bude chtít zopakovat v domácím klidném prostředí
- 3. Žák si potřebuje látku opakovat pravidelněji, aby jí pochopil
- 4. Vyučující chybí a suplující učitel tyto materiály může využít
- 5. Vyučující má problémy s mluveným projevem (hlasivky atd.)

Tyto videa budou součástí jak Moodlu, tak budou k dispozici i na MS Teams a poté na fyzickém médiu ve skriptech.

#### **9.4.1 Obsah videí**

Na prvním videu je popsáno, jak tvořit číselné odkazy v textu na bibliografický seznam. Dále jsou je zde zmíněno, jak pracovat se stránkou citace.com při citování různých zdrojů. Na druhém videu je popsáno, jak pracovat s dokumentem, jak jej upravit, aby měl svou vizáž a byl čtivý. Konkrétně je zde využíván software z balíčku Microsoft a to Word, na který je zvyklá většina žáků, proto je zde tutoriál už konkrétnější než například ve skriptech, protože každý žák může využívat jiný software na editaci textu.

Obě videa obsahují úvodní a závěrečné titulky doplněné o mluvený úvod a závěr. Společně s jednoduchou grafikou je cílem videa poukazovat na důležité techniky, aby toho žák pochopil co nejvíce, za co nejkratší dobu.

#### **9.4.2 Tvorba videí**

Videa byla tvořena pomocí snímání obrazovky za pomocí klávesové zkratky Win+G, která nám umožňuje nahrávat obrazovku bez nutnosti instalování softwaru. Ze začátku byl vytvořen jednoduchý scénář, který byl poté přemluven do mluveného komentáře, který je dle mého názoru mnohem lepší než titulky. Ve videu je poté se synchronizován zvuk se sestříhaným videem tak, aby vše sedělo. V podkresu videa je vložená non copyright hudba, aby video mělo vyplněné nepatrně prázdné části, kde se zrovna nemluví. Střih probíhal v programu DaVinci Resolve. Celé video je obohacené o znázorňovací prvky, aby při mluveném komentáři bylo jasné, co je při výkladu myšleno.

# **10 APLIKOVÁNÍ KURZU V PRAXI**

Kurz jako takový nebylo možné implementovat do výuky jako samostatný celek, nicméně prvky tohoto kurzu byly využity v rámci maturitních prací, které mají žáci střední školy. Maturitní práce byly vedeny 3 a dalších 7 jsou již v roli oponenta (na kterých byly prvky kurzu využity v malé míře). Hlavním cílem bylo žáky seznámit s celou dokumentací, kdy se každý zaměřoval na něco jiného a tím pádem bylo zapotřebí každého poslat trochu jiným směrem, co se psaní témat týče.

# **10.1 Koncept maturitních prací SŠIEŘ**

Maturitní práce na této škole je velmi odlehčená verze například bakalářské práce, kdy tedy její rozsah je 25-35 stran (přibližně 45 000-55 000 znaků). Dokumentace je rozdělená na teoretickou a praktickou část a téma práce si žáci vybírají buďto z témat již předem otevřených nebo přijdou s vlastním nápadem. Maturitní práce se tady skládá ze dvou částí:

- Zpracování výrobku
- Písemná a elektronická dokumentace

Každý žák je při tom povinen registrovat se do systému MATPRAC, kde si zadává vedoucího práce, oponenta a ve finále vkládá elektronickou dokumentaci.

Maturitní práce si žáci vybírali do 4.10. 2020 a jejich odevzdání bylo do 28.2. 2021 (kvůli pandemické situaci se odevzdání prodloužilo do 15.3. 2021 elektronicky a fyzicky do 31.3. 2021).

Žákům byla poskytnuta šablona, ve které jsou rady a tipy, které provedou žáka procesem, jak by měla dokumentace vypadat, ale dle mého názoru je třeba tento manuál aktualizovat, a i právě z tohoto důvodu je vytvářen tento kurz. Žáci jsou povinní zúčastnit se minimálně dvou konzultací se svým vedoucím, kdy další konzultace jsou více než vítané, protože je pak kvalita práce na vyšší úrovni.

—N Střední škola informatiky, elektrotechniky a řemesel Rožnov pod Radhoštěm

# **MATURITNÍ PRÁCE**

# Název práce

Jméno a příjmení

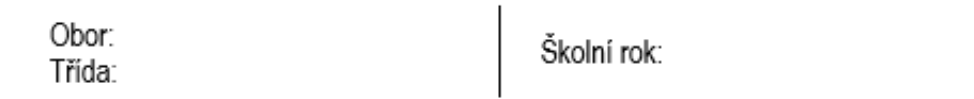

<span id="page-64-0"></span>Obrázek 10-1 Titulní strana maturitní práce / dokumentace

# **10.2 Konzultace**

Jak již bylo zmíněno, tak jsem vedla 3 práce, které jsou již odevzdané a nyní jsou v procesu hodnocení. Právě na těchto konzultacích jsem se snažila uplatnit maximum toho, co by bylo předmětem toho kurzu a to:

- Hledání informací
- Zpracování informací
- Citace
- Úprava dokumentu

Konzultace probíhaly jak fyzicky ve škole (obdoba výuky kurzu v prezenční formě), tak i online přes MS Teams (obdoba výuky distanční formou), při čemž online konzultací bylo více, ale to díky sdílení obrazovek neubralo na jejich účinnosti. Maturitní práce budou obhájeny společně až s ústní částí maturitní zkoušky, nicméně podklady k maturitním pracím byly od všech žáků v pořádku předány do mých rukou, takže výstupy mohu ohodnotit.

#### **10.2.1 Výstupy**

Záměrem bylo, aby žáci odevzdali dobrou maturitní dokumentaci po uplatnění praktik, které budou aplikovatelné v kurzu. Nicméně ze tří prací byla pouze jedna plně v pořádku, druhá byla s výhradami a třetí již vyloženě s chybami i na jejich upozorňování v průběhu konzultací. V pracích se vyskytovaly tyto chyby:

- Míchání více fontů
- Špatné řádkování
- Krátké kapitoly / kapitoly, které nebyly k tématu
- Málo využitých zdrojů

Maturitní práce je forma práce, kterou žák dělá vyloženě sám a pouze se radí se svým vedoucím. Problémem je, že žáci mnohdy rady svých vedoucích neuposlechnou a dělají si věci po svém a tohle je o další důvod navíc zařadit kurz do každodenní výuky, aby tyto práce byly zpracované na mnohem lepší úrovni a aby toho vedoucí maturitních prací neměli tolik.

Tyto výstupy ukazují, jaké jsou nedostatky, co dělá žákům problémy, co je třeba ještě dotáhnout, a proto považuji tento kurz jako správnou volbu, a to na základě jak perfektně vytvořených maturitních dokumentací, tak i na základě těch špatně vypracovaných.

# **ZÁVĚR**

Problematika citování či zpracování textu tak, aby se nejednalo o plagiát, je téma, které se dotýká všech sfér českého školství, nicméně realita je taková, že žáci či studenti mnohdy o této problematice nemají podstatné informace a jejich gramotnost k tomuto je na značně nízké úrovni. Cílem této diplomové práce a vytvořeného kurzu je tuto gramotnost u žáků zvyšovat a zdokonalovat, kdy tyto znalosti využijí v dalších stupních vzdělání. Předložená diplomová práce bude také sloužit jako učební materiál pro studenty, kteří by se o tomto okruhu chtěli dozvědět více.

Teoretická část práce obsahuje poznatky spjaté s informační gramotností, informačními zdroji a citacemi, kde jsou informace zpracovány do ucelené podoby tak, aby byly obsaženy všechny důležité pojmy a témata spjatá s touto diplomovou prací.

V rámci praktické části bylo hlavním cílem vytvořit kurz, který se bude zabývat tím, aby se žáci či studenti dokázali v této informační gramotnosti orientovat. Patří tedy zde, jak informace správně vyhledat, jak je následně zpracovat, ocitovat a poté vše upravit do jednotného dokumentu. Celý kurz je pasován tak, aby se dal přednášet jak fyzicky při klasické prezenční výuce, ale také je kurz vytvořen i pro podmínky online distanční výuky.

Během mé praxe, která probíhala na této střední škole, jsem si postupem času uvědomovala několik věcí. Když jsem byla studentem této střední školy, také mi tyto znalosti ohledně zpracování textu chyběly a odpovědi na mé otázky jsem hledala u svého vedoucího. Nyní jsem se v roli vedoucího ocitla já a tyto otázky jsou nyní kladeny mě. Uvědoměním si, že toho musí mít vedoucí hodně, pokud vedou více maturitních témat najednou, jsem se rozhodla tento kurz vytvořit. Nejen tedy, aby kurz pomohl žákům s tvorbou maturitní práce, ale také ulehčit práci vedoucím těchto prací, kteří se mohou více zaměřit na praktickou část svých žáků a vést je mnohem zdárnějším výsledkům.

Věřím, že kurz bude mít v budoucnosti veliký úspěch, a že se kurz později stane součástí každodenní výuky ve formě vyučujícího se předmětu, kterým budu moci provést všechny žáky na škole. Po dokončení této práce tedy neskončím a budu se snažit toto téma dále rozvíjet o další související témata společně se znalostmi mých žáků, abych jim předala vědomosti, které uplatní jak v soukromém životě, tak i životě profesním.

# **SEZNAM POUŽITÉ LITERATURY**

- [1] VYMĚTAL, Jan. *Informační zdroje v odborné literatuře*. Praha: Wolters Kluwer Česká republika, 2010. ISBN 978-80-7357-520-5.
- [2] SKLENÁK, Vilém. *Data, informace, znalosti a Internet*. Praha: C.H. Beck, 2001. C.H. Beck pro praxi. ISBN 80-717-9409-0.
- [3] HRONEK, Jiří. *INFORMAČNÍ SYSTÉMY* [online]. Olomouc, 2007 [cit. 2021-04- 07]. Dostupné z: http://phoenix.inf.upol.cz/esf/ucebni/infoSys.pdf. Učební text. PŘÍRODOVĚDECKÁ FAKULTA UNIVERZITA PALACKÉHO.
- [4] ŽID, Norbert. *Orientace ve světě informatiky*. Praha: Management Press, 1998. ISBN 80-859-4358-1.
- [5] VYMĚTAL, Jan, Anna DIAČIKOVÁ a Miriam VÁCHOVÁ. *Informační a znalostní management v praxi*. Praha: LexisNexis CZ, 2005. Studijní texty (LexisNexis CZ). ISBN 80-869-2001-1.
- [6] FIALA, J. Kde hledat informace I. In: [online]. Masarykova Univerzita, 2007 [cit. 2021-04-07]. Dostupné z: [http://is.muni.cz/elportal/estud/ff/js07/informace/materialy/pages/kde-](http://is.muni.cz/elportal/estud/ff/js07/informace/materialy/pages/kde-hledat_opora.pdf)

[hledat\\_opora.pdf](http://is.muni.cz/elportal/estud/ff/js07/informace/materialy/pages/kde-hledat_opora.pdf)

- [7] *Sources of Information* [online]. Web: lisbdnetwork.com, 2018 [cit. 2021-04-07]. Dostupné z: https://www.lisbdnetwork.com/sources-of-information/
- [8] *Identifying Information Sources* [online]. Web: umflint.edu, 2021 [cit. 2021-04- 07]. Dostupné z: https://libguides.umflint.edu/idinfosources/primarysecondary
- [9] ŠILHÁNEK, Jaroslav. *Chemická informatika*. Praha: Vydavatelství VŠCHT, 2002. ISBN 80-708-0465-3.
- [10] FIALA, J. Elektronické informační zdroje: využití pro život I. In: [online]. Masarykova Univerzita, 2007 [cit. 2021-03-17]. Dostupné z: [http://is.muni.cz/elportal/estud/ff/js07/informace/materialy/pages/eiz\\_opora.pdf](http://is.muni.cz/elportal/estud/ff/js07/informace/materialy/pages/eiz_opora.pdf)
- [11] FIALA, J. Elektronické informační zdroje: využití pro život II. In: [online]. Masarykova Univerzita, 2007 [cit. 2021-03-17]. Dostupné z: [http://is.muni.cz/elportal/estud/ff/js07/informace/materialy/pages/eiz2\\_opora.pdf](http://is.muni.cz/elportal/estud/ff/js07/informace/materialy/pages/eiz2_opora.pdf)
- [12] MAJEROVÁ, Jarmila. Elektronické informačné zdroje a ich miesto v knižniciach budúcnosti. *Informačné technologie a knižnice* [online]. 2006, **2006**(3) [cit. 2021- 04-07]. Dostupné z: https://itlib.cvtisr.sk/clanky/clanek1496/
- [13] PIÁČEK, Jiří. *Elektronické informační zdroje: open access, bibliometrie, autorské právo, citace* [online]. Olomouc: Univerzita Palackého v Olomouci, 2014 [cit. 2021-04-07]. ISBN 978-80-244-4109-2.
- [14] SNÍDALOVÁ, Kateřina. *Co je to Open Access* [online]. Ostrava: VŠB Ostrava, 2021 [cit. 2021-04-07]. Dostupné z: [https://knihovna.vsb.cz/cs/podpora-sv/open](https://knihovna.vsb.cz/cs/podpora-sv/open-science/openaccess/co_je_to_oa.html)science/openaccess/co je to oa.html
- [15] *Wikipedie: Otevřená encyklopedie: Wikipedie* [online]. c2021 [citováno 21. 03. 2021]. Dostupný z WWW: [<https://cs.wikipedia.org/w/index.php?title=Wikipedie&oldid=19611547>](https://cs.wikipedia.org/w/index.php?title=Wikipedie&oldid=19611547)
- [16] *Jak hledat a ověřovat informace na internetu?* [online]. Web: Portál Digi, 2018 [cit. 2021-04-07]. Dostupné z: https://portaldigi.cz/jak-hledat-a-overovatinformace-na-internetu/
- [17] *Jak hledat na Internetu* [online]. Web: Jak na internet, 2017 [cit. 2021-04-07]. Dostupné z: https://www.jaknainternet.cz/page/1198/jak-hledat-na-internetu/
- [18] ČERNÁ, Zuzana a Rndr. Michal ČERNÝ. *Principy vyhledávání informací na internetu* [online]. Web: Metodický portál RVP.cz, 2011 [cit. 2021-04-07]. Dostupné z: https://clanky.rvp.cz/clanek/s/G/14533/PRINCIPY-VYHLEDAVANI-INFORMACI-NA-INTERNETU.html/
- [19] *Co je to internetový vyhledávač?* [online]. Web: Top Ranker, 2021 [cit. 2021-04- 07]. Dostupné z: https://topranker.cz/slovnik/co-je-to-internetovy-vyhledavac/
- [20] KRČÁL, Martin a Zuzana TEPLÍKOVÁ. *Naučte (se) citovat*. Blansko: Citace.com, 2014. ISBN 978-80-260-6074-1.
- [21] TKAČÍKOVÁ, Daniela. *Bibliografické citace a etické zacházení s informacemi* [online]. Ostrava: VŠB Ostrava, 2010 [cit. 2021-04-07]. ISBN 948-80-248-2158- 0. Dostupné z: https://www.researchgate.net/publication/277857003\_Jak\_zpracovavat\_bibliografi cke citace a vytvaret jejich soupisy podle norem CSN ISO 690 a CSN ISO \_690-2
- [22] *Jak a proč citovat* [online]. Web: Univerzita Karlova, 2021 [cit. 2021-04-07]. Dostupné z: <https://knihovna.fsv.cuni.cz/rady-navody/jak-proc-citovat>
- [23] *Jak správně citovat* [online]. Web: Vysoké Školy, 2013 [cit. 2021-04-07]. Dostupné z: <https://www.vysokeskoly.com/rady-a-clanky-5/jak-spravne-citovat>
- [24] GŘEŠÁKOVÁ, Vanda. Výzkum využívanosti citačních stylů na filozofických fakultách Univerzity Karlovy, Západočeské univerzity, Univerzity Palackého a Ostravské univerzity. Brno, 2013. 106 s., 10 s. příloh. Diplomová práce. Masarykova univerzita, Filozofická fakulta, Kabinet informačních studií a knihovnictví. Vedoucí práce PhDr. Martin Krčál, DiS
- [25] *Základní pojmy – citát, parafráze, citace, bibliografická citace* [online]. Web: Slezská Univerzita, 2017 [cit. 2021-04-07]. Dostupné z: https://archiv.elearning.fpf.slu.cz/mod/page/view.php?id=73435
- [26] VOJÍŘ, Stanislav. *Co to jsou citační styly? Který z nich si vybrat?* [online]. Praha: Vysoká škola ekonomická v Praze, 2020 [cit. 2021-04-07]. Dostupné z: https://knihovna.vse.cz/faq/co-to-jsou-citacni-styly-ktery-z-nich-si-vybrat/
- [27] BIERNÁTOVÁ, Olga a Jan SKŮPA. *Bibliografické odkazy a citace dokumentůdle ČSN ISO 690 (01 0197) platné od 1.dubna 2011* [online]. Brno, 2011 [cit. 2021-04-07]. Dostupné z: https://www.citace.com/download/CSN-ISO-690.pdf
- [28] *Odkazy v textu – metody citování* [online]. Web: sites.google.com, 2021 [cit. 2021-04-07]. Dostupné z: [https://sites.google.com/site/novaiso690/metody](https://sites.google.com/site/novaiso690/metody-citovani)[citovani](https://sites.google.com/site/novaiso690/metody-citovani)
- [29] *Kontrola plagiátorství* [online]. Web: opisovani.cz, 2021 [cit. 2021-04-07]. Dostupné z: https://www.opisovani.cz/kontrola-plagiatorstvi
- [30] ŠIMRAL, Břetislav. *Citační software* [online]. Web, 2004 [cit. 2021-04-07]. Dostupné z: https://ikaros.cz/citacni-software

# **SEZNAM POUŽITÝCH SYMBOLŮ A ZKRATEK**

- PDF Portable Dokument Format
- EIZ Elektronické informační zdroje
- CD Compact Disc
- DVD Digital Versatile Disc
- OA Open Access
- SŠIEŘ Střední škola informatiky, elektrotechniky a řemesel

# **SEZNAM OBRÁZKŮ**

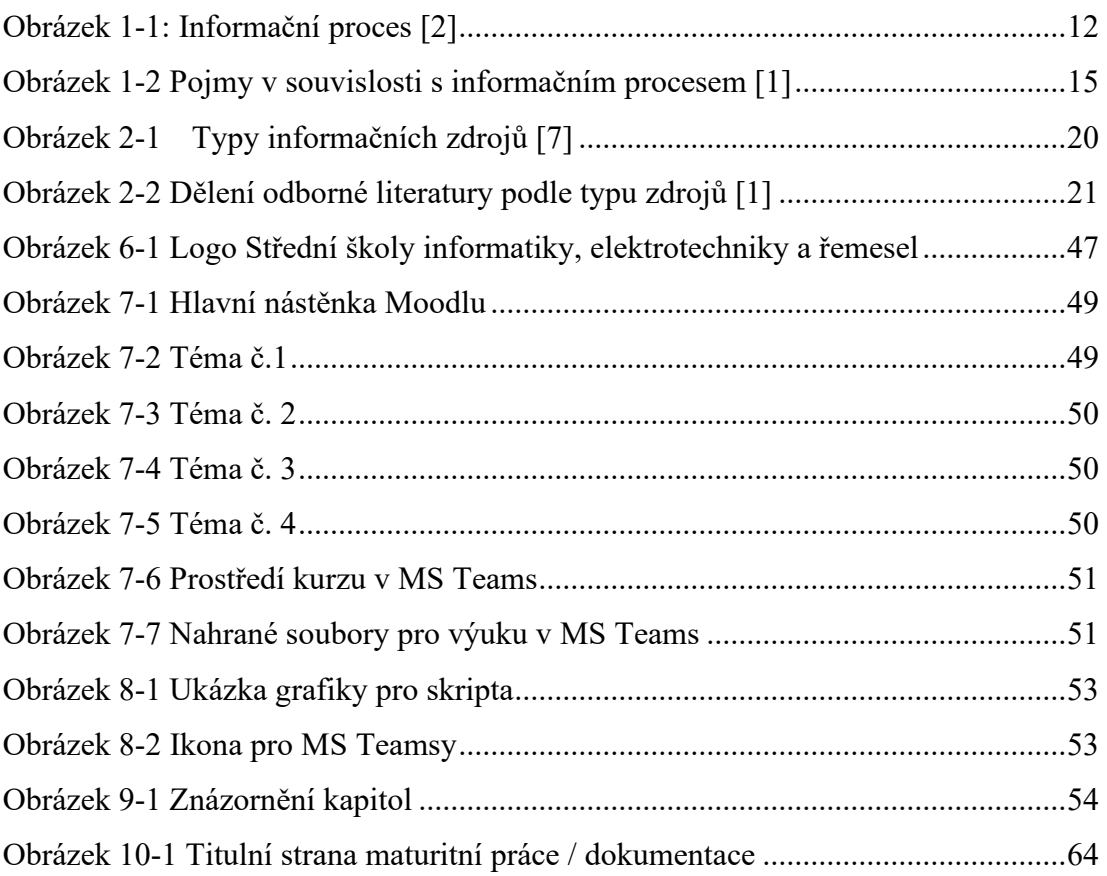
## **SEZNAM PŘÍLOH**

Příloha P1: Podklady ke grafickému manuálu Příloha P2: Ukázky ze skript a prezentací Příloha P3: Ukázky úloh pro žáky Příloha P4: Přiložené CD

# PŘÍLOHA P I: PODKLADY KE GRAFICKÉMU MANUÁLU

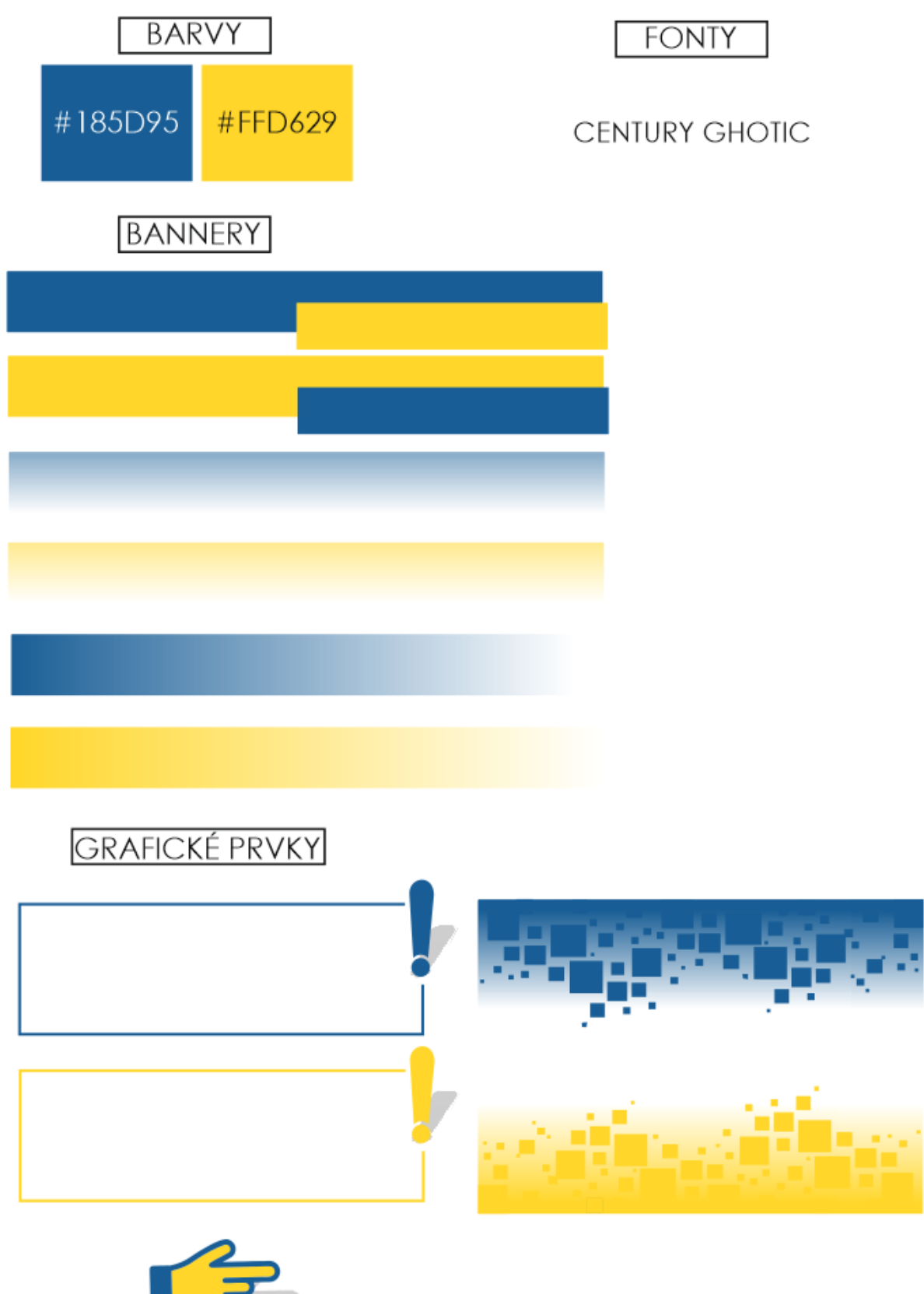

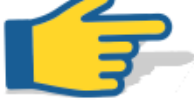

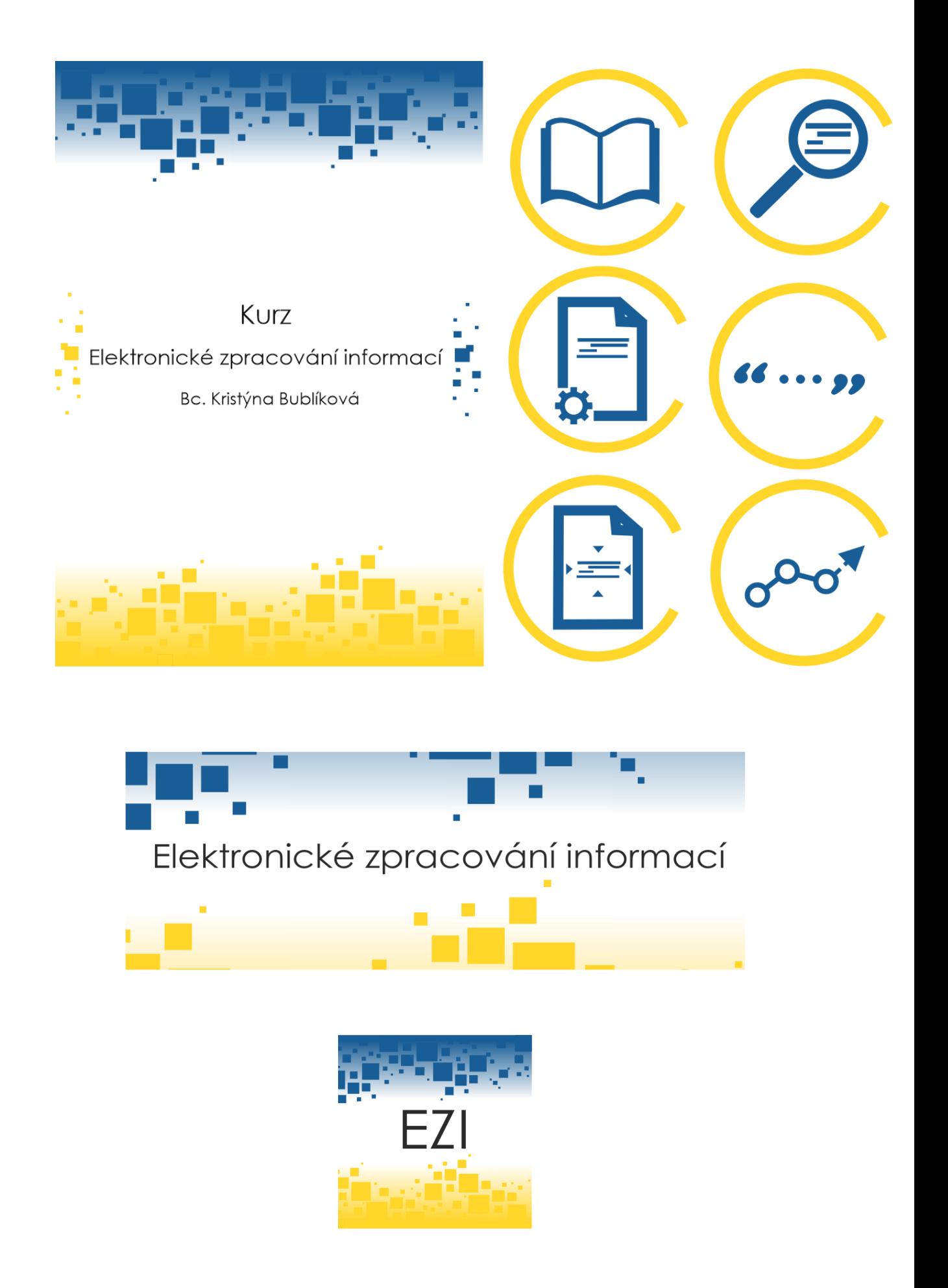

## PŘÍLOHA P 2: UKÁZKY ZE SKRIPT A PREZENTACÍ

## **7ÁKI ADNÍ POJMY**

Zde nás nejvíce budou zajímat konkrétně tři pojmy, které na sebe navazují a často jsou zaměňovány mezi sebou. Popíšeme si termíny data, informace a znalosti.

#### DATA

Data si můžeme představit různě. Nicméně se jedná o jakousi základní jednotku, kterou můžeme získat různými způsoby. Data lze získat:

- · měřením
- · pozorováním
- · experimentem

Můžeme to přirovnat k fyzice či chemii, kde také data získáváme, a právě pomocí měření nebo pozorováním či experimentem. Na základě získaných dat poté můžeme vyvodit jisté záměry nebo si je dát do souvislosti, kdy nám poté mohou vznikat nová data

Dat existuje celá řada, ale z informatiky nám nejvíce budou známy data číselné. Data mohou být ale také:

 $\bullet$  obrázek

 $\bullet$  text  $\cdot$  zvuk

Data mohou být v této podobě: 11000010001, 10 cm, 20 m, 80dcl, 60 minut .<br>Data jsou všude okolo nás a prakticky ze všeho je můžeme čerpat. Je to<br>přirozený způsob a proces poznávání.

A co lze s daty dělat? V prvé řadě je lze získávat, ale aby byly co neivíce průkazné, tak data ověřujeme. Dále je lze ukládat anebo také vyhledávat data, které získal před námi někdo jiný.

Data jsou prakticky ve všem kolem nás, a právě na tyto data se dále odkazují informace, které se z dat skládají. Data nejvíce využívají lidé, kteří objevují nové poznatky do tohoto světa a jde tedy převážně o vědce.

#### **INFORMACE**

Informace jsou již nadřazeným pojmem. Je to celek, který je složen z jednotlivých dat. které jsou mezi sebou dané do souvislosti a propojeny j mezi vícero tématy. Tak jako data, tak i informace tečou všemi různými tématy od informatiky až po humanitní vědy. Zinformatiky víme, že jednotkou informace je jeden byte (8 bitů).

A jaký je účel informací? Lze říct, že informace mají za úkol snižovat nevědomost. V praxi to lze přirovnat například k tomu, když nevíme, z jakých částí se skládá počítač a tím pádem jsme neinformovaní. Jakmile si přečteme různé weby, knihy či časopisy, tak jsme tyto informace získaly a .<br>dokážeme je již dále využívat

- Musíme však dbát na pár drobností, co se informací týče:
	- · stámutí informace
	- · spolehlivost informace
- · srozumitelnost informace

Zjednodušeně jsou informace data ve srozumitelné čtivé podobě.

Říká se, že kvalitní informace je taková, která je dostupná aktualizovaná a podložená zjištěnými fakty.

Zmínila jsem, že informace jsou data v čtivé podobě. Co si ale pod tím představit? Jedná se o jakýkoliv soubor obsahující texty, grafy, obrázky či tabulky na dané téma

#### 10

42

#### PRŮBĚŽNÉ POZNÁMKY

.<br>Tento styl funguje obdobně jako číselné odkazy, ale mohou být i jiné formy, a to například ve formě indexů. Zde již tyto čísla neslouží jako odkaz, ale jako pořadí citací. Znamená to, že v textu se číslo 1 jako index objeví pouze jednou, ale v bibliografickém seznamu se může objevit víckrát.

- \* Ukázka ocitovaného textu
- \* Ukázka ocitovaného textu [2]
- \* Ukázka ocitovaného textu (3)

#### BIBLIOGRAFICKÝ SEZNAM

Na konci dokumentu je bibliografický seznam vždy nehledě na to, jaký .<br>styl citování si vybereme. Pro tyto účely naštěstí existují citační portály, které nám po vypsání údajů tuto citaci vygenerují. Zajímají nás především tyto údaie

- · Jméno a přímení autora
- · ISBN knihy
- · URL webové stránky
- · Datum vydání
- Vydavatelství
- · Apod
- Citace poté wroadá v takovéto formě:

PŘÍJMENÍ, jméno, název článku /kapitoly v knize, název webu [online] / knihy, místo vydání, rok vydání [datum citace], využity strany, ISBN / URL

## CITAČNÍ PORTÁLY

My se zde zaměříme na jeden konkrétní portál, a to portál citace.com, který nám umožňuje citovat mnohé druhy zdrojů. Navíc díky tomuto ušetříme mnoho času a práce, protože psát si bibliografický seznam ručně je velmi namáhavé a také by se mohlo stát, že uděláme více chyb.

#### CITACE.COM

Skvělý portál pro generování citací, který je napojen například na databázi knih, takže pokud zadáme ISBN knihy, tak nám vyjedou všechny informace, aniž bychom je museli vypisovat. Citace.com nám umožňuje citovat tyto zdroje:

### Tištěný dokument →<br>← Kniha<br>← Část knihy Periodikum

→ Akademická práce

Jiný dokument

· Článek

- .<br>Elektronická kniha
	- Část elektronické knihy Elektronické periodiku
	- Elektronický článek

Elektronický dokument

- r ciektronický cianek<br>• Elektronická akademická práce<br>• Webová stránka
- Akademická práce<br>Sborník<br>Příspěvek ve sborníku
	- **Elektronický sborník**
- Kartografický dokument ▶ Elektronický příspěvek<br>▶ Příspěvek, obrázek na webu
	- Příspěvek na Wikipedii
- → Rariograncky dokumer<br>→ Patent<br>→ Legislativní dokument ▶ Nepublikovaný dokument
	- Obrázek ě. 3 Možností citací

Jak wtvořit citaci na tomto portálu si popíšeme v následující kapitole.

 $\mathbb Q$ 

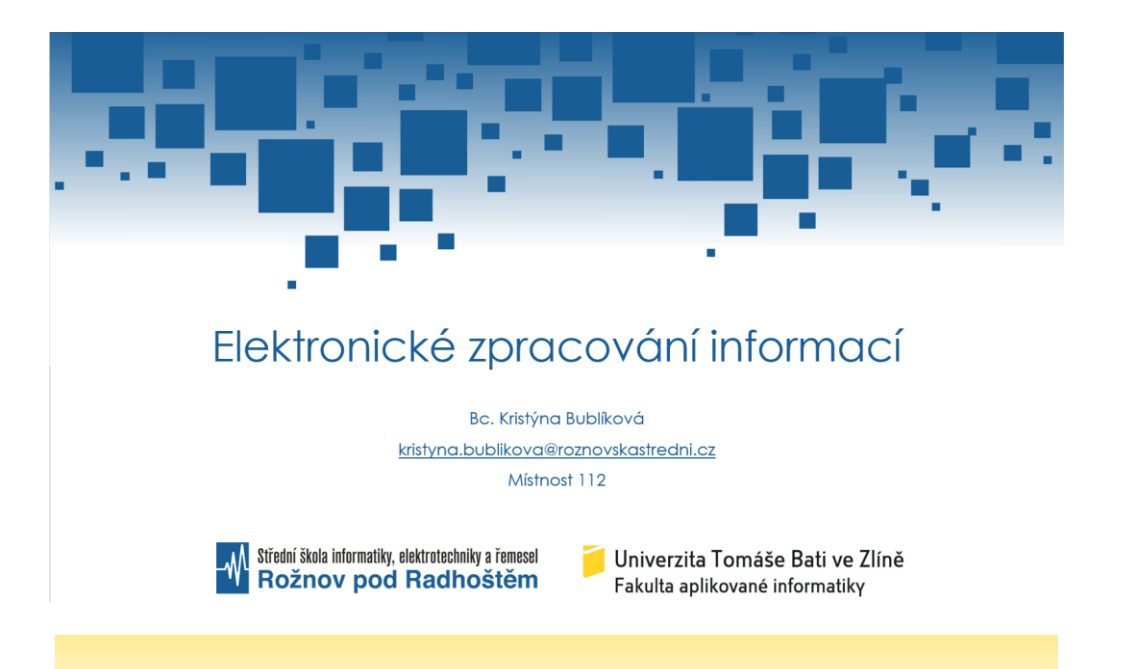

# Terciální zdroje

- · Rozsáhlá skupina
- · Přepracované sekundární a primární zdroje
- · Zjednodušená forma informací
- · Stručné informace i rozsáhlé texty
- · Učebnice, slovníky, příručky

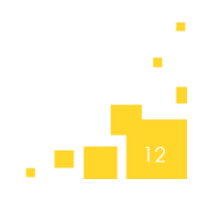

# Výhody a nevýhody EIZ

- · Výhody:
	- · Časová úspora
	- · Čerpání více informací najednou
	- · Ochrana před mechanickým poškozením
- · Nevýhody:
	- · Dlouhodobá ochrana (zálohování)
	- Výpadek internetu
	- · Zahlcení serverů

## PŘÍLOHA P 3: UKÁZKY ÚLOH PRO ŽÁKY

## ÚLOHAČ. I Vyhledávání zdrojů

## ZADÁNÍ

- · Vyberte si jedno z deseti nabízených témat pro zpracování.
- · Na vybrané téma si najděte tyto druhy zdrojů:
	- o Min. 3 zdroje fyzické (časopis, kniha)
- o Min. 5 zdrojů elektronické (weby, články, absolventské práce) · Tyto zdroje si náležitě uložte, popř. vytiskněte. U vypůjčených knih doporučuji informace, které budete potřebovat oskenovat nebo vyfotit
- (v horším případě najít knihu v elektronické podobě).
- · Uložené zdroje vložte do složky (odkazy, prinscreeny, fotografie, naskenované stránky), kterou zkomprimujete a odevzdáte.

## **ROZSAH ÚKOLU**

Zdroje si rozdělte na hlavní a vedlejší. Ty hlavní budete v dalších částech práce využívat nejvíce. Pokud najdete více zdrojů, tak můžete využit všechny. Na zpracování tohoto úkolu budete mít 1 týden od dne zadání úkolu.

Na termín budete včas upozorňováni.

#### ODEVZDÁNÍ

Odevzdávaný soubor zkomprimujte a vložte do příslušného úkolu na Moodlu pod vaším jménem. Soubor nazvěte názevtématu\_vašecelejmeno\_rok (Zdroje\_OperacniSystemy\_JanNovak\_2021).

## ÚLOHA Č. 3 Citování zdrojů

#### ZADÁNÍ

- · Vytvořte číselné odkazy na citace k odstavcům v textu.
- · Vytvořte bibliografický seznam, na který budou odkazovat číselné odkazy
- · Bibliografický seznam vytvořte na webovém portálu www.citace.com

#### **ROZSAH ÚKOLU**

Na zpracování tohoto úkolu budete mít 1 týden od dne zadání úkolu. Na termín budete včas upozorňování.

#### ODEVZDÁNÍ

Odevzdávaný soubor zkomprimujte a vložte do příslušného úkolu na Moodlu pod vaším jménem. Soubor nazvěte názevtématu\_vašecelejmeno\_rok (Citace\_OperacniSystemy\_JanNovak\_2021).

## ÚLOHA Č. 2

Zpracování informací

#### ZADÁNÍ

- · Zpracuite získané informace, které isou v již vámi sesbíraných zdrojích.
- · Využiite parafrázování a přidejte do textu své postřehy na dané téma. · Využijte schémata, obrázky a tabulky pro uživení textu například pro přímou ukázky nebo pro vysvětlení.
- · Mimo zpracovávané téma musíme vaší práci uvést. Součástí textu tedy bude abstrakt, úvod a závěr. Tyto části práce můžete psát ale i jako poslední.
- · Doporučuje se si ke zpracovanému textu psát poznámky, z jakého zdroje isou čerpány informace

#### **ROZSAH ÚKOLU**

Rozsah zpracovávaného tématu bude minimálně 5 normostran. Normostranu vvpočítáte takto:

Znaky (včetně mezer) / 1800 = počet normostran

10 500 / 1800 = Necelých 6 normo stran (Takže na minimum potřebujete cca 9300 znaků). Na zpracování tohoto úkolu budete mít 2 týdny od dne zadání úkolu. Na termín budete včas upozorňováni.

## ODEVZDÁNÍ

Odevzdávaný soubor zkomprimujte a vložte do příslušného úkolu na Moodlu pod vaším jménem. Soubor nazvěte názevtématu\_vašecelejmeno\_rok (Zl\_OperacniSystemy\_JanNovak\_2021).

ÚLOHAČ. 4

Finální úprava dokumentu

### ZADÁNÍ

- · Hotovou a sepsanou práci zformátujte.
- · Vytvořte titulní stranu se jménem, názvem práce, logem školy a rokem
- · Font velikosti 12 Times New Roman a řádkování 1,5
- · Text bude zarovnaný do bloku, obrázky a tabulky na střed.
- · Vytvořte nadpisy a podnadpisy pomocí stylů a vygenerujte obsah (na začátku dokumentu).
- · Dejte tabulkách a obrázkům popisky a vytvořte seznamy (na konci dokumentu, za seznamem zdrojů).
- · Do záhlaví název práce + rok + logo školy. Do zápatí číslování stránek

### **ROZSAH ÚKOLU**

Díky těmto úpravám vám práce nabude na stránkách, ale to že má práce 10 stran nutně neznamená že má 5 normostran, tak jaké je požadovane minimum. Na zpracování tohoto úkolu budete mít 1 týden od dne zadání úkolu. Na termín budete včas upozorňováni. Tento úkol je brán jako finální podoba odevzdané práce.

#### ODEVZDÁNÍ

Odevzdávaný soubor zkomprimujte a vložte do příslušného úkolu na Moodlu pod vaším jménem. Soubor nazvěte názevtématu\_vašecelejmeno\_rok (Finále\_OperacniSystemy\_JanNovak\_2021). Finální dokument odevzdejte ve formátu PDF!

# **PŘÍLOHA P 4: PŘILOŽENÉ CD**

Obsah CD nosiče:

- prilohy.zip
- fulltext.pdf